#### **Synchronous Languages**: Embedded Critical Real Time Software

#### A. Ressouche\*

#### (\*) Inria Sophia Antipolis-Méditerranée

Critical Software

- Roughly speaking a critical system is a system whose failure could have serious consequences
- **D** Nuclear technology
- **D** Transportation
	- **QAutomotive**
	- $\square$ Train

10/01/2012

—<br>□ …………

**DAvionics** 

Critical Software (2)

□ In addition, other consequences are relevant to determine the critical aspect of a software:

Financial aspect

- **Loosing of equipment, bug correction**
- **Equipment callback (automotive)**

□ Bad advertising

**Intel famous bug** 

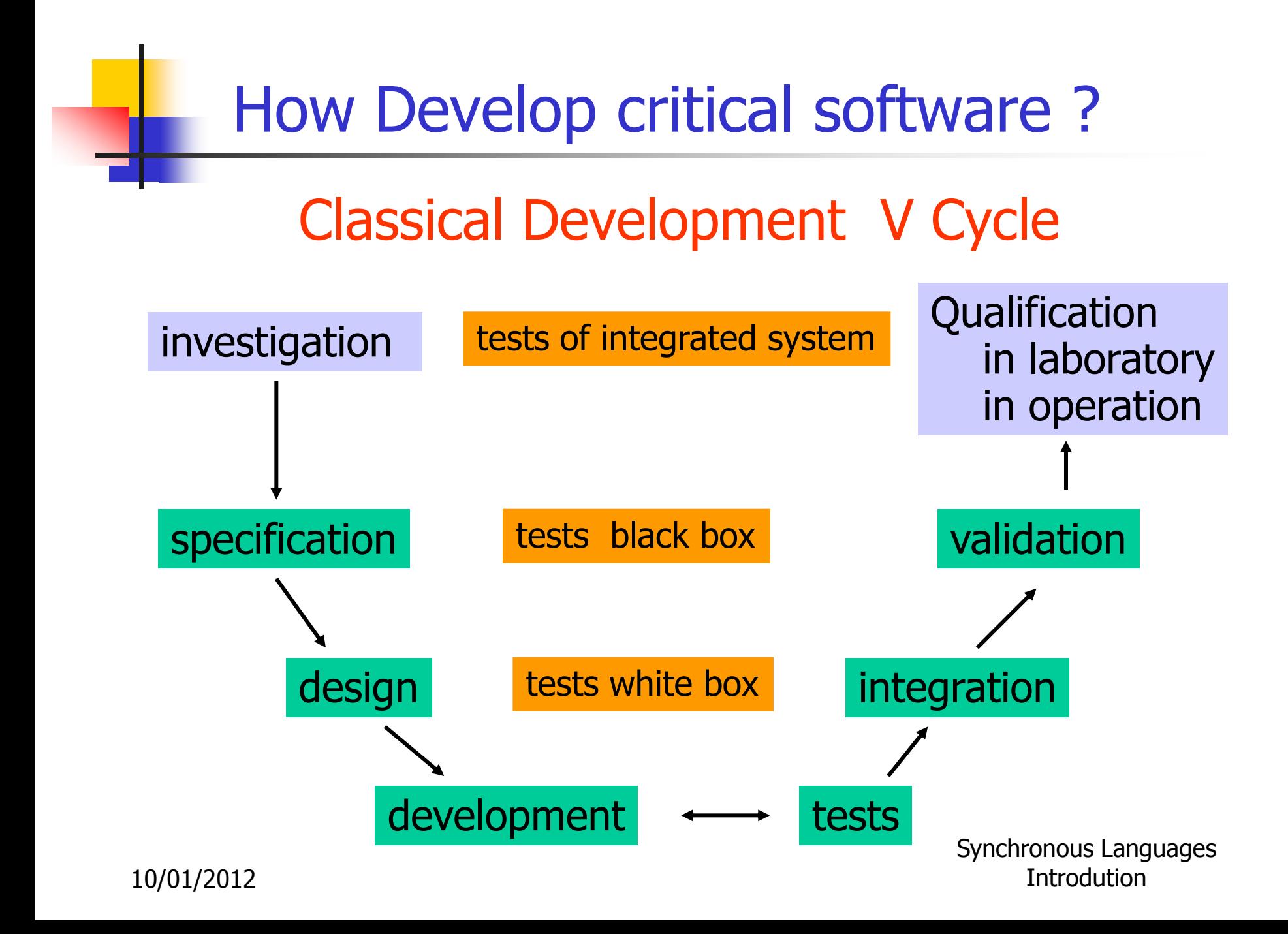

# How Develop Critical Software ?

#### □ Cost of critical software development:

- Specification : 10%
- **Design: 10%**
- Development: 25%
- **Integration tests: 5%**
- **Validation: 50%**

### Fact:

Earlier an error is detected, more expensive its correction is.

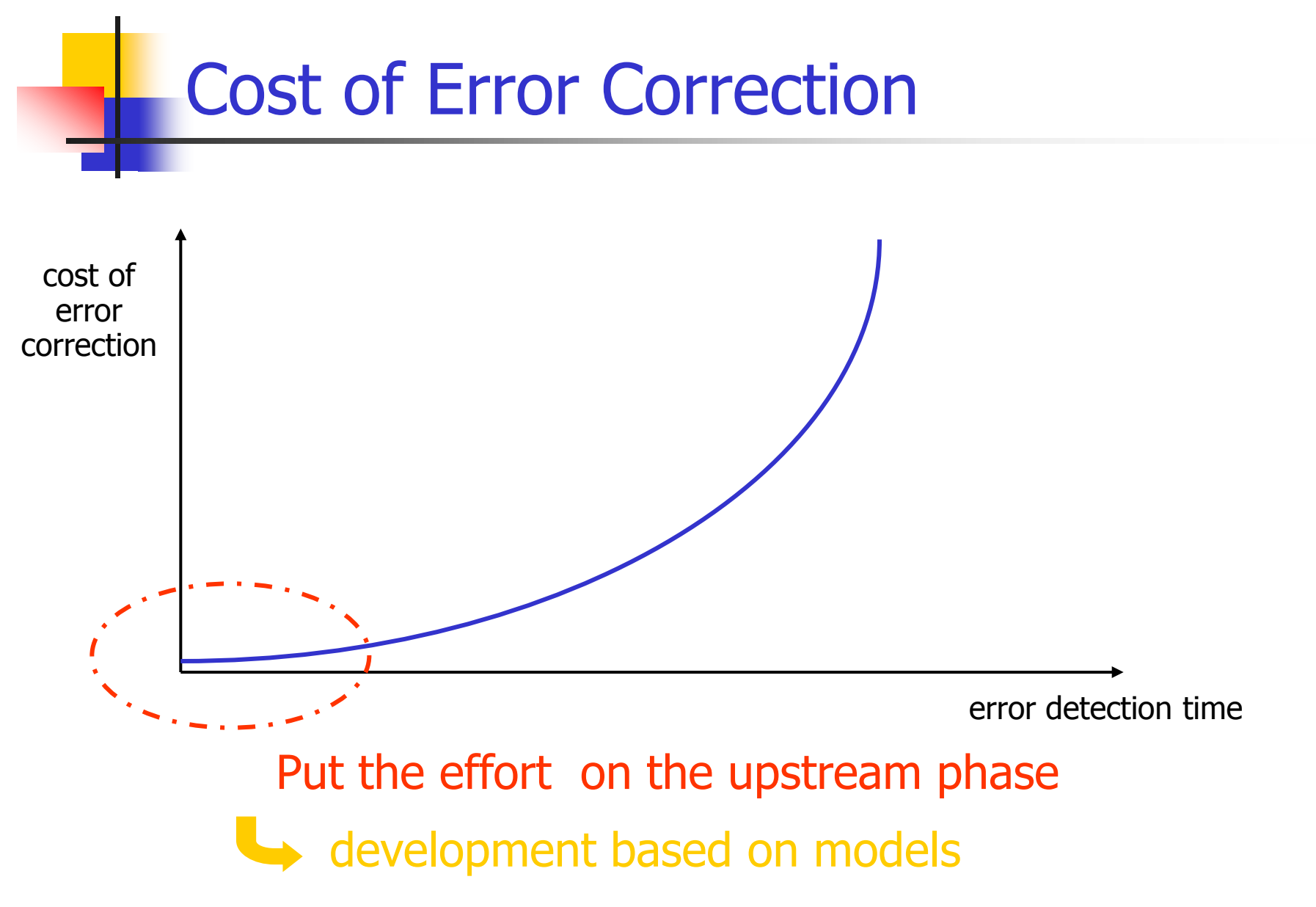

10/01/2012

### How Develop Critical Software ?

- Goals of critical software specification:
	- Define application needs
		- $\blacksquare \Rightarrow$  specific domain engineers
	- **□ Allowing application development** 
		- **Coherency**
		- **Completeness**
	- **□ Allowing application functional validation** 
		- **Express properties to be validated**

#### $\Rightarrow$  Formal models usage

## Critical software specification

- First Goal: must yield a formal description of the application needs:
	- **□ Standard to allowing communication between** computer science engineers and non computer science ones
	- **□ General enough to allow different kinds of** application:
		- Synchronous (and/or)
		- Asynchronous (and/or)
		- **Algorithmic**

## Example of bad understanding

Nasa lost a \$125 million Mars Orbiter because one engineering team used metric units while another used English metrics for a key spacecraft operation

For that reason, information failed to transfer between the Mars Climate Orbiter spacecraft team in Colorado and the mission navigation team in California

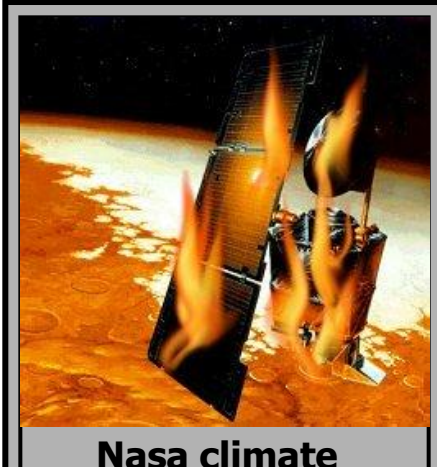

**orbiter was lost September 23, 1999**

### Critical software specification

- Second Goal: allowing errors detection carried out upstream:
	- □ Validation of the specification:
		- **Coherency**
		- **Completeness**
		- **Proofs**
	- $\square$  Test
		- Quick prototype development
		- **Specification simulation**

### Example of non completeness

#### From Ariane 5:

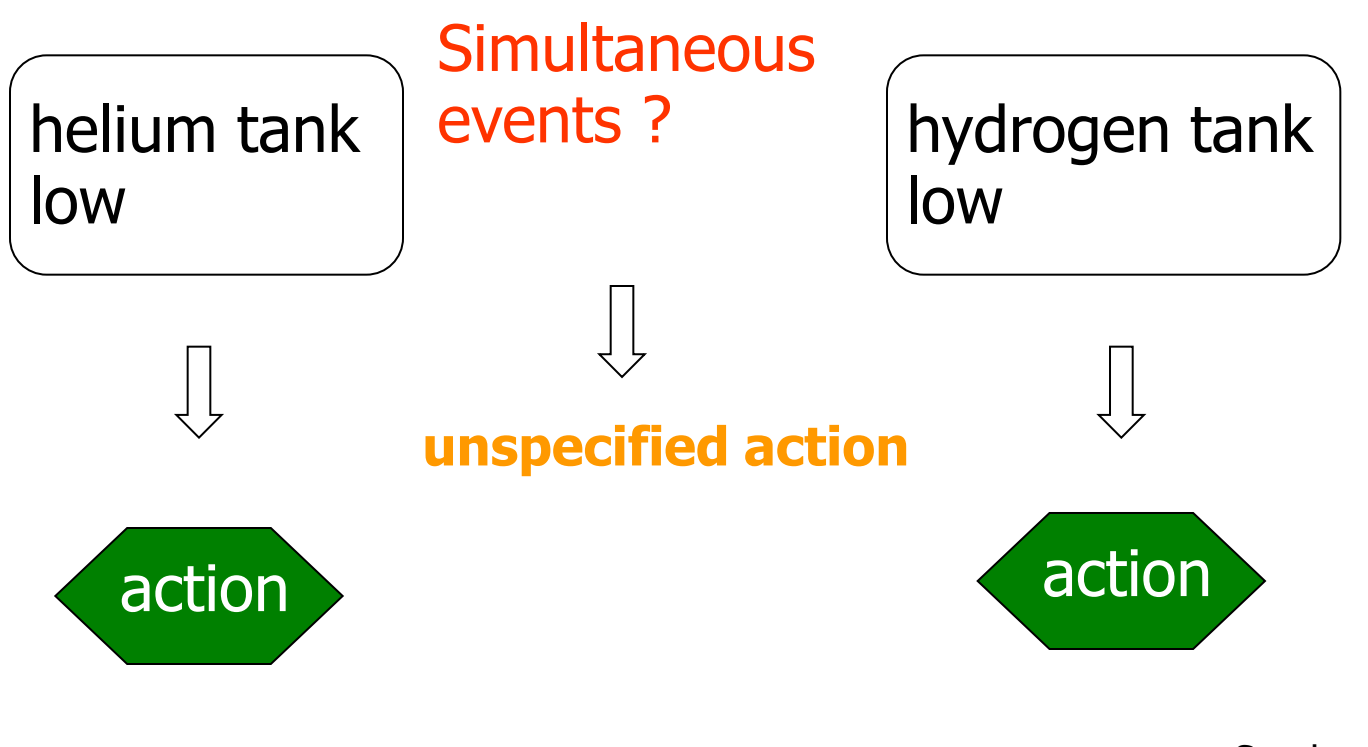

Synchronous Languages Introdution

# Critical Software Specification (3)

- □ Third goal: make easier the transition from specification to design (refinement) **□ Reuse of specification simulation tests □**Formalization of design **□ Code generation** 
	- Sequential/distributed
	- **Toward a target language**
	- **Embedded/qualified code**

### Relying on Formal Methods

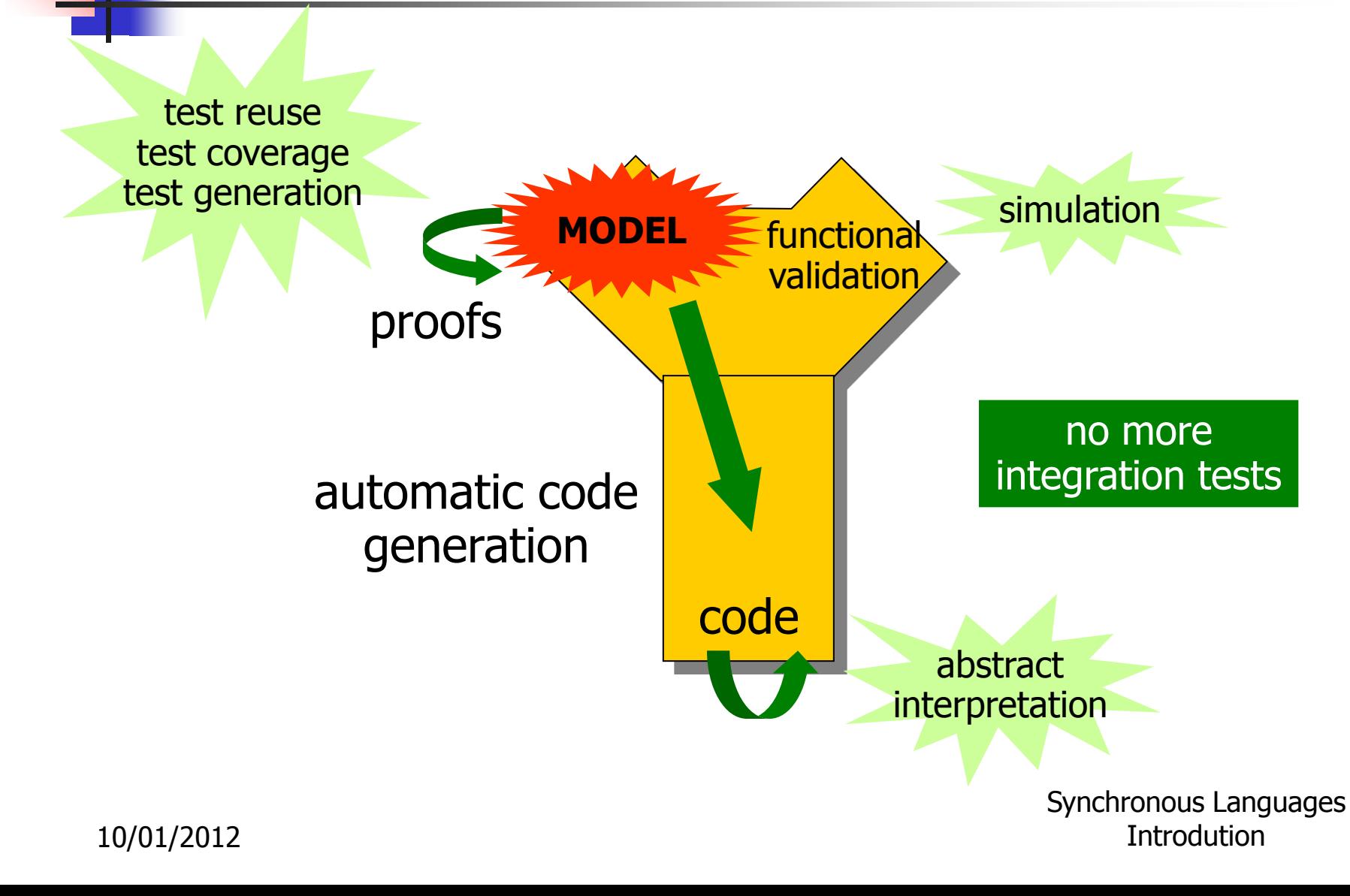

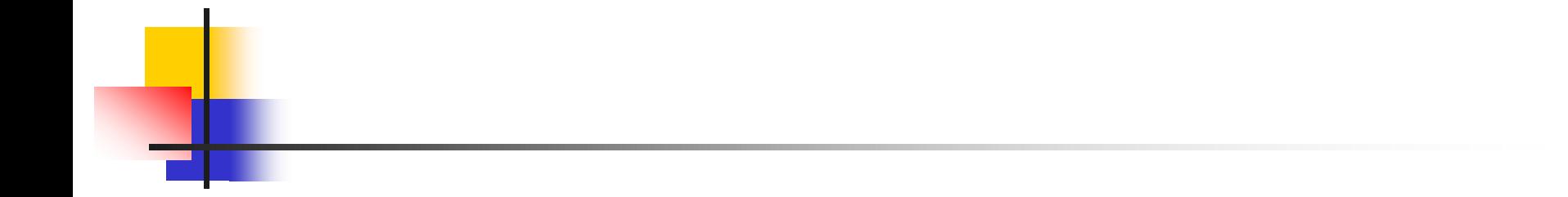

### Synchronous Languages Verification

Synchronous Languages Introdution

## Critical Software Validation

#### **E** What is a correct software?

**□ No execution errors, time constraints** respected, compliance of results.

### **D** Solutions:

- At model level :
	- **Simulation**
	- **Formal proofs**
- **DAt implementation level:** 
	- **Test**
	- **Abstract interpretation**

### Validation Methods

a Testing

 $\Box$  Run the program on set of inputs and check the results

#### □ Static Analysis

Examine the source code to increase confidence that it works as intended

#### Formal Verification

□ Argue formally that the application always works as intended

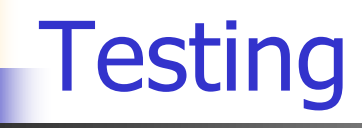

- Dynamic verification process applied at implementation level.
- **D** Feed the system (or one if its components) with a set of input data values:
	- $\square$  Input data set not too large to avoid huge time testing procedure.
	- **□** Maximal coverage of different cases required.

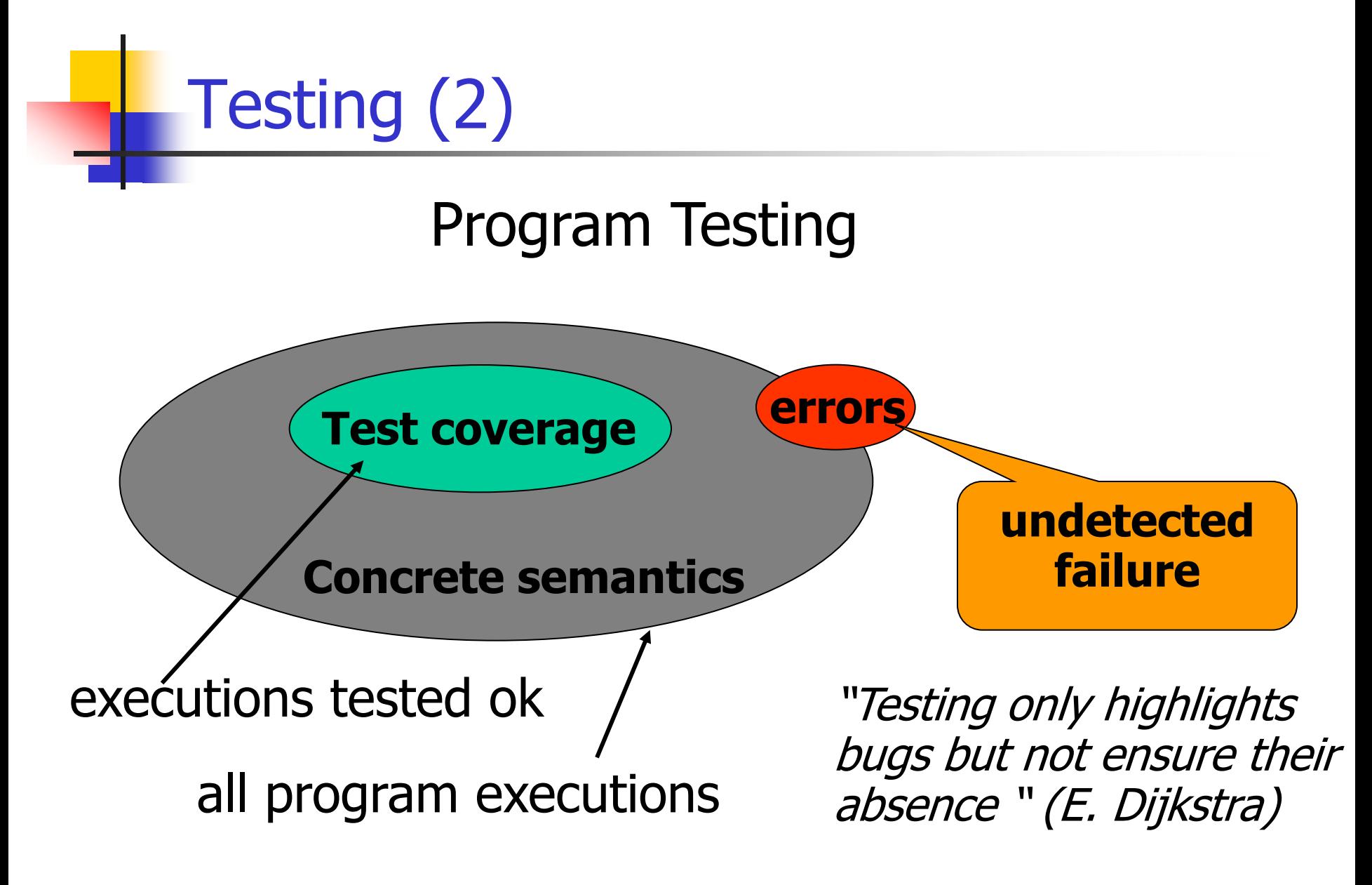

Synchronous Languages Introdution

Static Analysis

- □ The aim of static analysis is to search for errors without running the program.
- $\Box$  *Abstract interpretation* = replace data of the program by an abstraction in order to be able to compute program properties.
- Abstraction must ensure :
	- $\blacktriangleright$   $\mathbb{A}$ (P) "correct"  $\Rightarrow$  P correct
	- **But**  $\mathbb{A}(P)$  **"incorrect"**  $\Rightarrow$  ?

Static Analysis: example

abstraction: integer by intervals

| 1: x := 1;                                 | $x1 = [1,1]$                          |
|--------------------------------------------|---------------------------------------|
| 2: while (x < 1000) {                      | $x2 = x1 \cup x3 \cap [-\infty, 999]$ |
| 3: x := x + 1;                             | $x3 = x2 \oplus [1,1]$                |
| 4: } $x4 = x1 \cup x3 \cap [1000, \infty]$ |                                       |

Abstract interpretation theory  $\Rightarrow$  values are fix point equation solutions.

> Synchronous Languages Introdution

### Formal verification

- What about functional validation ?
	- **□Does the program compute the expected** outputs?
	- **□ Respect of time constraints (temporal** properties)
	- $\Box$ Intuitive partition of temporal properties:
		- Safety properties: something bad never happens
		- **EXTERGE EXTERGES:** something good eventually happens

### Safety and Liveness Properties

- **Example: the beacon counter in a train:** 
	- □ Count the difference between beacons and seconds
	- **□Decide when the train is ontime, late, early**
- node **train** (sec, bea : bool) returns (ontime, early, late: bool) let

```
diff = (0 \rightarrow pre diff) + (if be a then 1 else 0) + (if sec then -1 else 0);early = (true -> pre ontime) and (diff > 3) or
           (false \rightarrow pre early) and (diff > 1);
late = (true -> pre ontime) and (diff \langle -3) or
          (false -> pre late) and (diff < -1);
\text{online} = \text{not} (\text{early} \text{ or } \text{late}); tel
```
### Safety and Liveness Properties

- Some properties:
	- 1. It is impossible to be late and early;
	- 2. It is impossible to directly pass from late to early;
	- 3. It is impossible to remain late only one instant;
	- 4. If the train stops, it will eventually get late
- Properties 1, 2, 3 : safety
- Property 4 : liveness

It refers to unbound future

Safety and Liveness Properties **Checking** 

- **u** Use of model checking techniques
- Model checking goal: prove safety and liveness properties of a system in analyzing a model of the system.
- □ Model checking techniques require:
	- model of the system
	- $\square$  express properties
	- $\Box$  algorithm to check properties on the model ( $\Rightarrow$ decidability)

# Model Checking Techniques

#### $\Box$  Model = automata which is the set of program behaviors

- Properties expression = temporal logic: **D LTL : liveness properties** □ CTL: safety properties  $\Box$  Algorithm =
	- □ LTL : algorithm exponential wrt the formula size and linear wrt automata size.

Synchronous Languages □ CTL: algorithm linear wrt formula size and wrt automata size

**Introdution** 

### Properties Checking

- $\Box$  Liveness Property  $\Phi$ :
	- $\Box \Phi \Rightarrow$  automata B( $\Phi$ )
	- $L(B(\Phi)) = \emptyset$  décidable
	- $\Box \Phi$  |= **M** :  $L(M \otimes B(\sim \Phi)) = \varnothing$
- □ Scade allows only to verify safety properties, thus we will study such properties verification techniques.

### Safety Properties

### CTL formula characterization: Atomic formulas **Q**Usual logic operators: not, and, or  $(\Rightarrow)$ **□** Specific temporal operators:

- $\blacksquare$  EX  $\oslash$ , EF  $\oslash$ , EG  $\oslash$
- $\blacksquare$  AX  $\oslash$ , AF  $\oslash$ , AG  $\oslash$
- $\blacksquare$  EU( $\varnothing_1$  , $\varnothing_2$ ), AU( $\varnothing_1$  , $\varnothing_2$ )

# Safety Properties Verification (1)

#### Mathematical framework:

 $\Box$  S : finite state,  $(\mathcal{P}(S), \subseteq)$  is a complete lattice with S as greater element and  $\varnothing$  as least one.

$$
\Box f : \mathcal{F}(S) \longrightarrow \mathcal{F}(S):
$$

• f is monotonic iff  $\forall x,y \in \mathcal{P}(S)$ ,  $x \subseteq y \Rightarrow f(x) \subseteq f(y)$ 

- $\blacksquare$  f is  $\cap$ -continue iff for each decreasing sequence  $f(\cap x_i) = \cap f(x_i)$
- **f** is  $\cup$ -continue iff for each increasing sequence  $f(\cup x_i) = \cup f(x_i)$

# Safety Properties Verification (2)

#### Mathematical framework:

- $\Box$  if S is finite then monotonic  $\Rightarrow \cap$ -continue et -continue.
- $\Box$  x is a fix point iff of f iff f(x) = x
- $\Box$ x is a least fix point (lfp) iff  $\forall y$  such that  $f(y) = y, x \subseteq y$
- $\Box x$  is a greatest fix point (qfp) iff  $\forall y$  such that  $f(y) = y, y \subset X$

### Safety Properties Verification (3)

#### Theorem:

 $\Box$ f monotonic  $\Rightarrow$  f has a lfp (resp glp)  $\Box$  lfp(f) =  $\cup$  f<sup>n</sup>( $\oslash$ )  $\Box$  gfp(f) =  $\cap$  f<sup>n</sup>(S)

#### Fixpoints are limits of approximations

Synchronous Languages **Introdution** 

Safety Properties Verification (4)

- $\Box$  We call Sat( $\oslash$ ) the set of states where  $\oslash$  is true.
- $\Box$  **M**  $\vert = \emptyset$  iff  $s_{\text{init}} \in \text{Sat}(\emptyset)$ .

□ Algorithm:

- Sat( $\Phi$ ) = { s |  $\Phi$  |= s}
- Sat(not  $\Phi$ ) = S\Sat( $\Phi$ )
- Sat( $\Phi$ 1 or  $\Phi$ 2) = Sat( $\Phi$ 1) U Sat( $\Phi$ 2)
- Sat  $(EX \Phi) = \{s \mid \exists t \in Sat(\Phi), s \rightarrow t\}$  (Pre Sat $(\Phi)$ )
- Sat (EG  $\Phi$ ) = gfp ( $\Gamma(x)$  = Sat( $\Phi$ )  $\cap$  Pre(x))
- 10/01/2012 Pre(x))Synchronous Languages Introdution Sat  $(E(\Phi 1 \cup \Phi 2)) =$  lfp  $(\Gamma(x) =$  Sat $(\Phi 2) \cup$  (Sat $(\Phi 1) \cap$

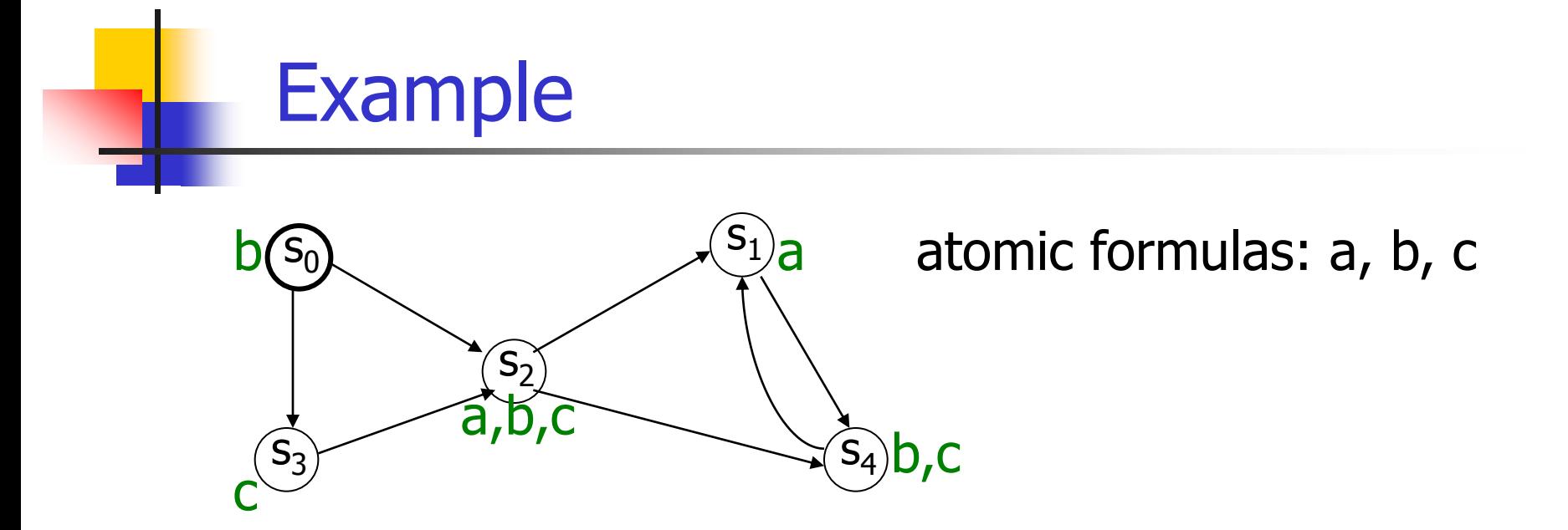

EG (a or b)  $qfp(\Gamma(x) = Sat(\Phi) \cap Pre(x))$ 

10/01/2012 Synchronous Languages Introdution  $(\{s_0, s_1, s_2, s_3, s_4\}) =$  Sat (a or b)  $\cap$  Pre( $\{s_0, s_1, s_2, s_3, s_4\})$  $(\{s_0, s_1, s_2, s_3, s_4\}) = \{s_0, s_1, s_2, s_4\} \cap \{s_0, s_1, s_2, s_3, s_4\}$  $(\{s_0, s_1, s_2, s_3, s_4\}) = \{s_0, s_1, s_2, s_4\}$ 

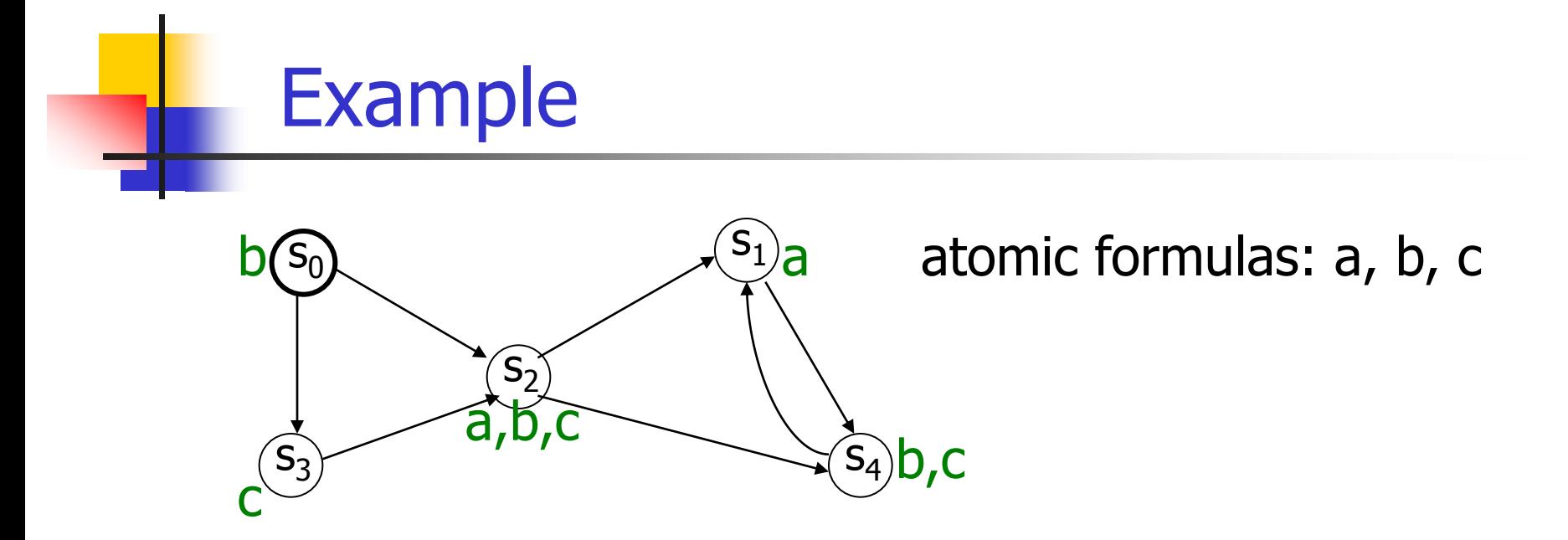

EG (a or b)  $\Gamma({s_0, s_1, s_2, s_3, s_4}) = {s_0, s_1, s_2, s_4}$  $(\{s_0, s_1, s_2, s_4\}) =$  Sat (a or b)  $\cap$  Pre( $\{s_0, s_1, s_2, s_4\}$ )  $(\{s_0, s_1, s_2, s_4\}) = \{s_0, s_1, s_2, s_4\}$  $S_0$  |= EG( a or b)

> Synchronous Languages Introdution

# Model checking implementation

- **Problem: the size of automata**
- □ Solution: symbolic model checking
- □ Usage of BDD (Binary Decision Diagram) to encode both automata and formula.
- **Each Boolean function has a unique** representation
- □ Shannon decomposition:

•  $f(x_0, x_1, ..., x_n) = f(1, x_1, ..., x_n) \vee f(0, x_1, ..., x_n)$ 

Synchronous Languages **Introdution** 

# Model Checking Implementation

- When applying recursively Shannon decomposition on all variables, we obtain a tree where leaves are either 1 or 0.
- **BDD** are:
	- ■A concise representation of the Shannon tree  $\Box$  no useless node (if x then g else g  $\Leftrightarrow$  g) **□Share common sub graphs**

# Model Checking Implementation (2)

 $(x_1 \wedge x_0) \vee ((x_1 \vee y_1) \wedge (x_0 \wedge y_0))$ 

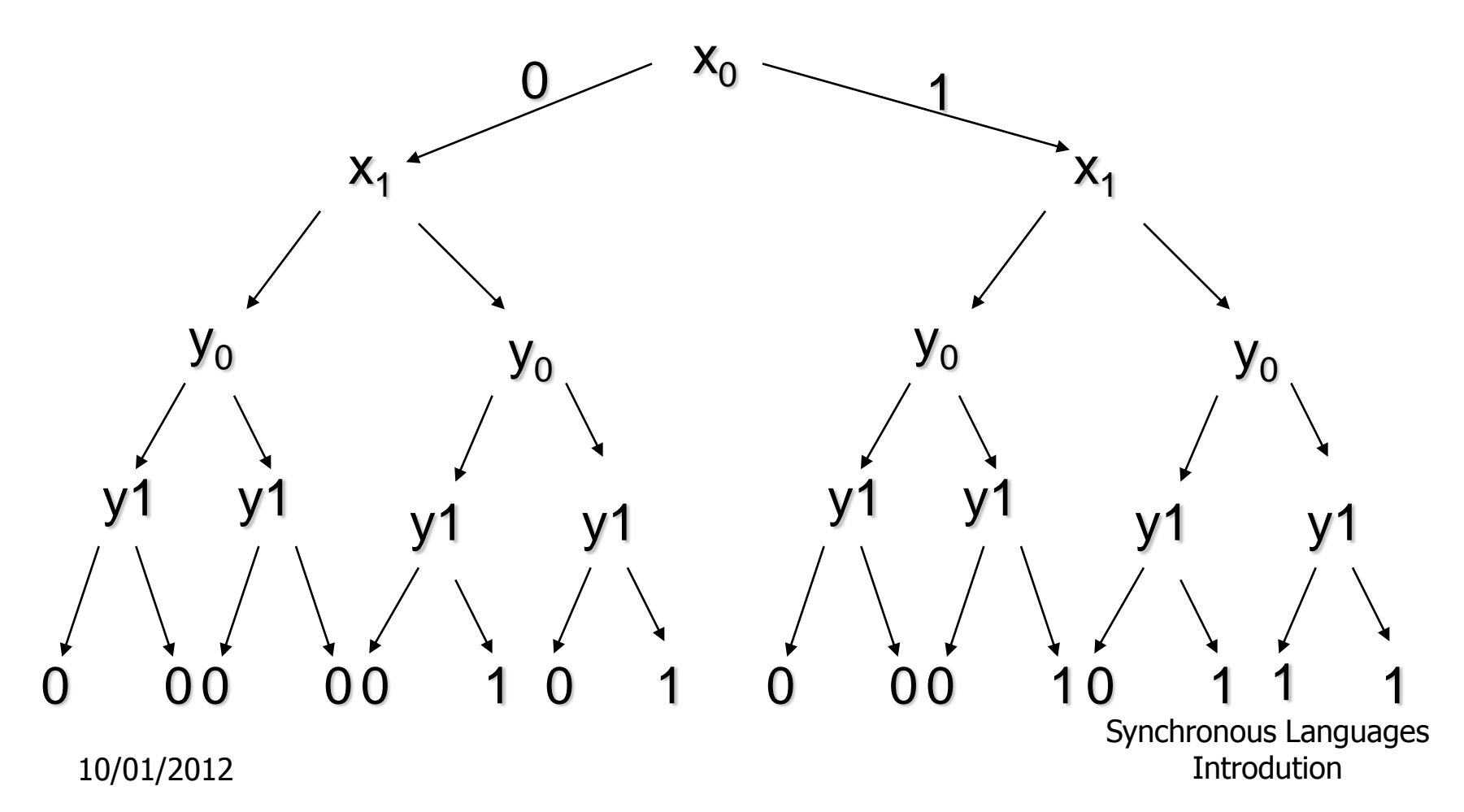
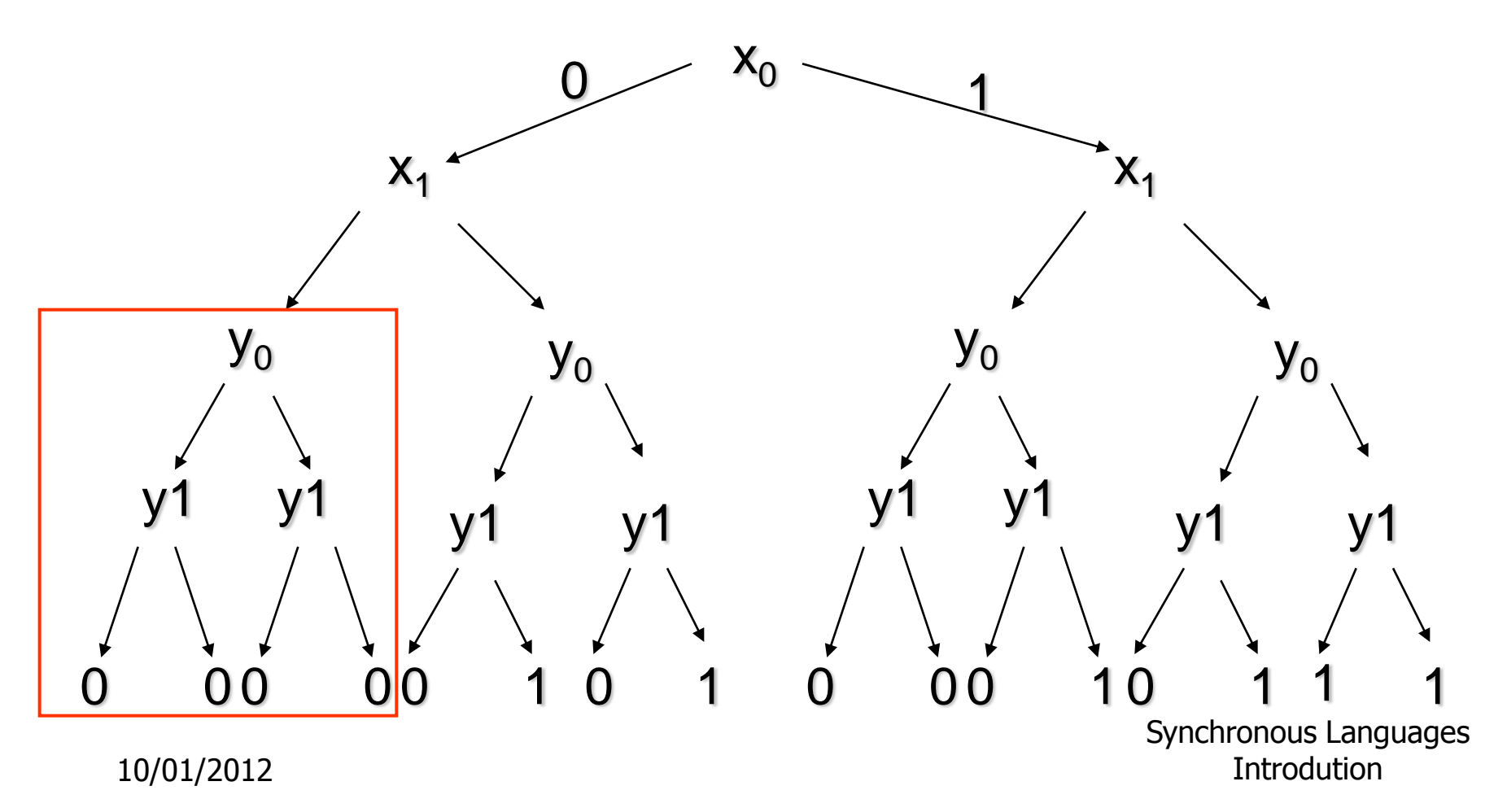

 $(x_1 \wedge x_0) \vee ((x_1 \vee y_1) \wedge (x_0 \wedge y_0))$ 

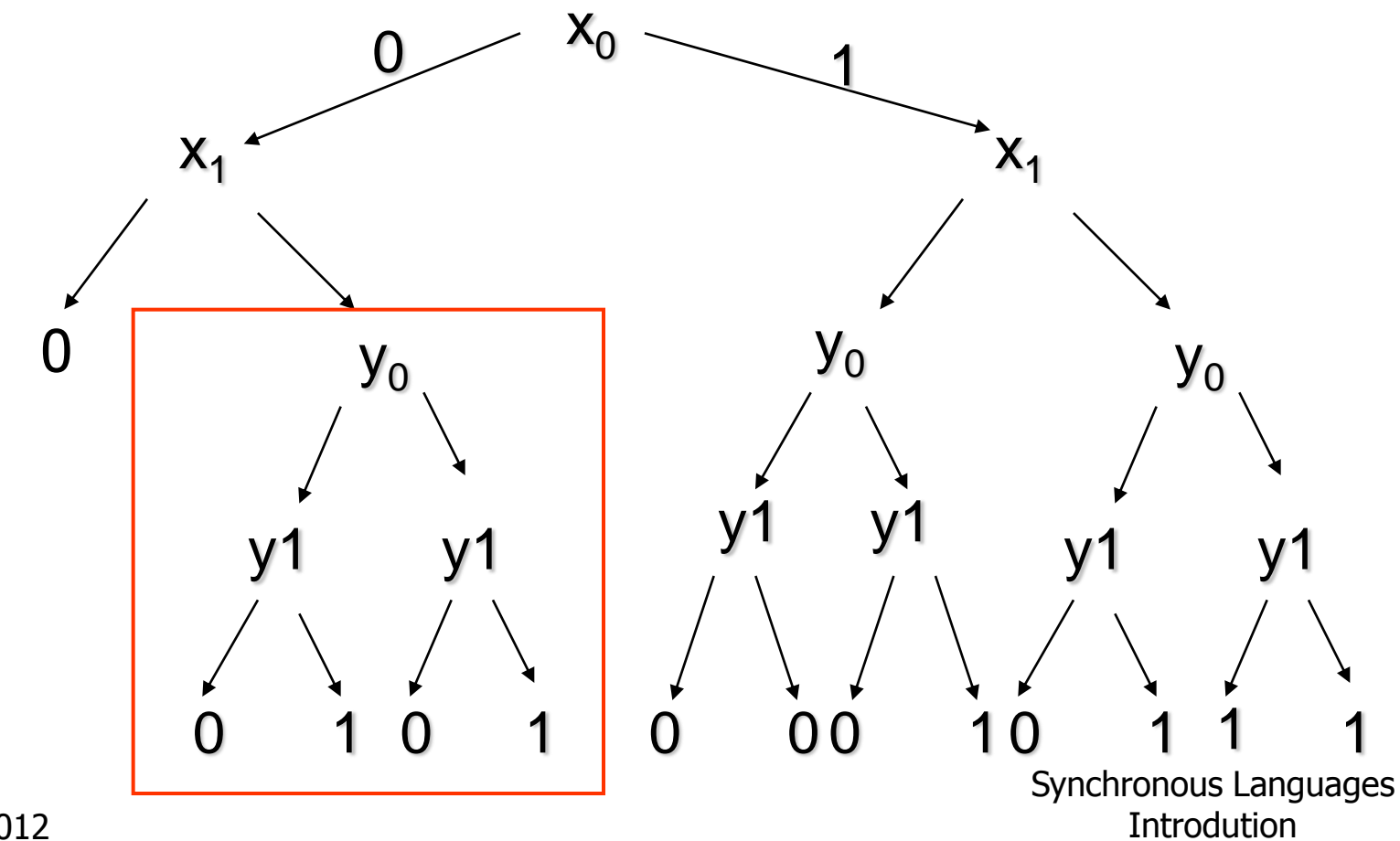

 $(x_1 \wedge x_0) \vee ((x_1 \vee y_1) \wedge (x_0 \wedge y_0))$ 

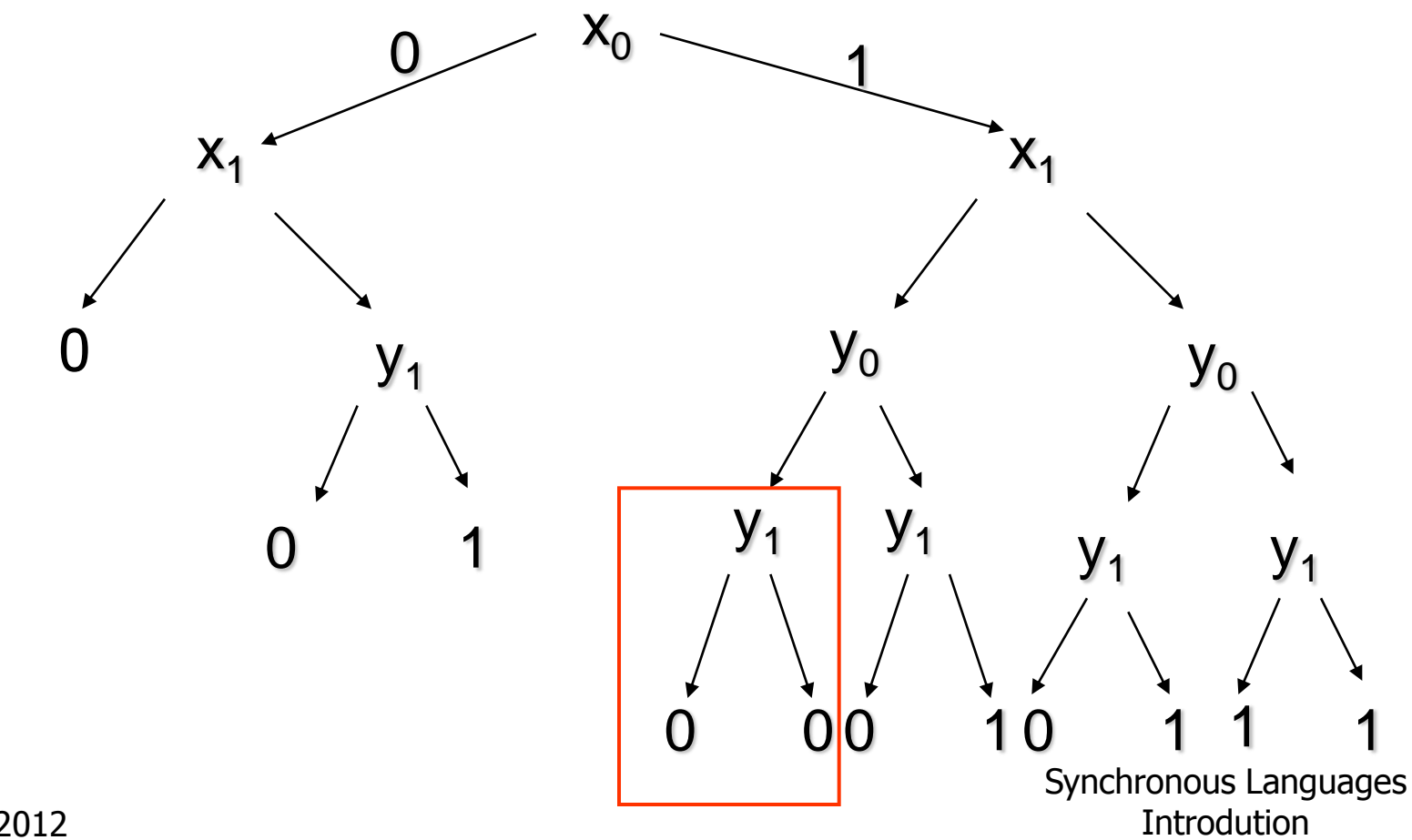

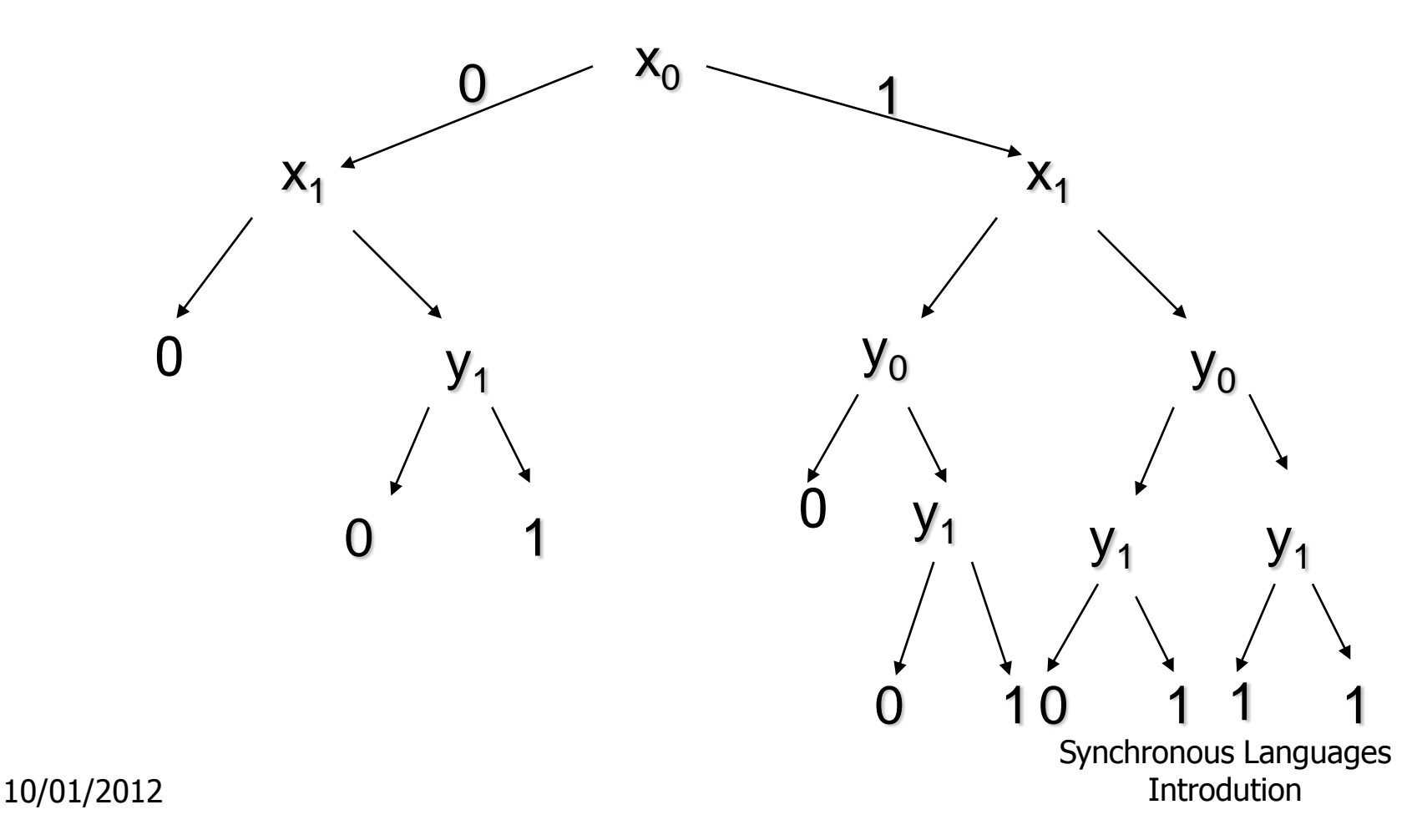

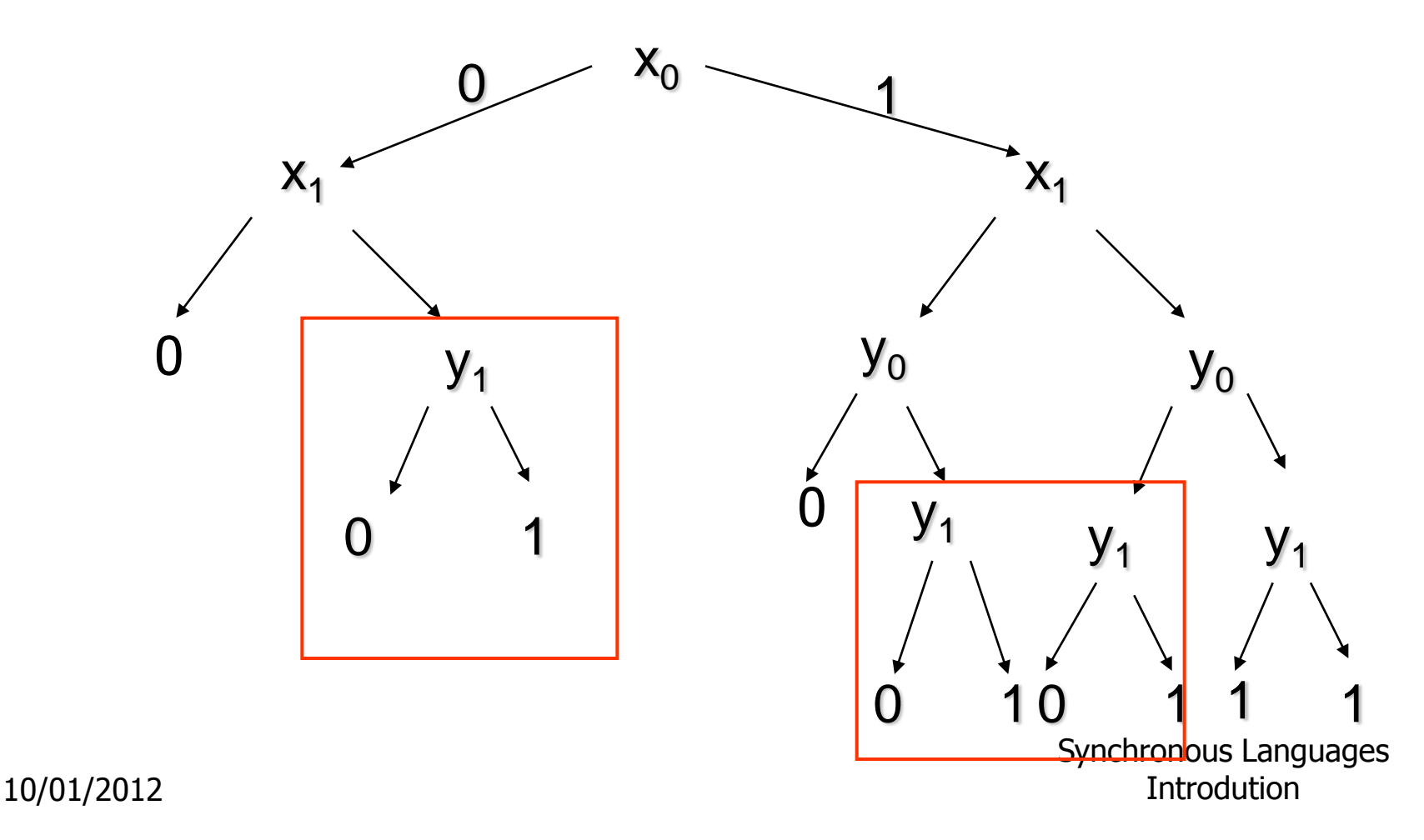

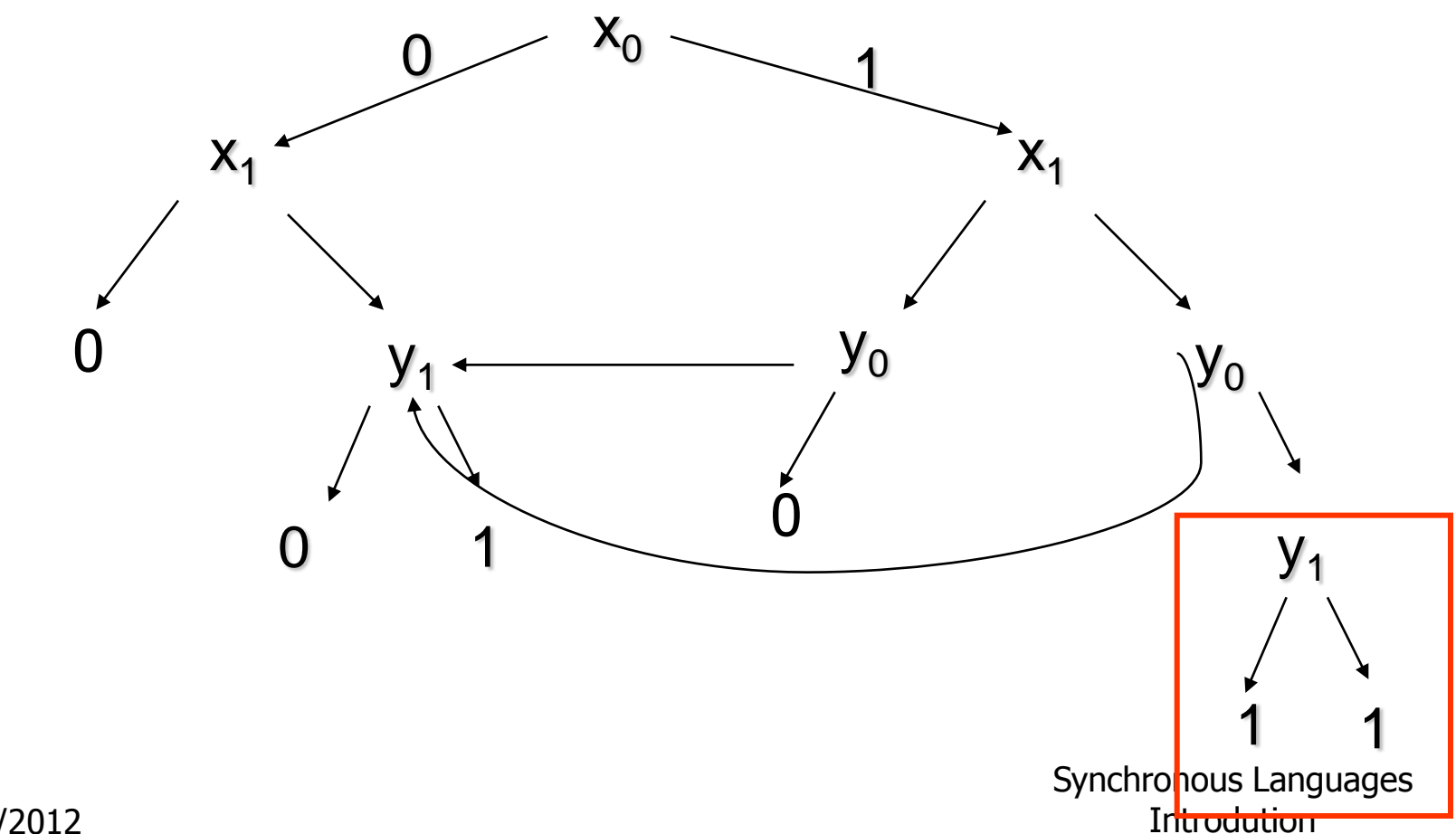

 $(x_1 \wedge x_0) \vee ((x_1 \vee y_1) \wedge (x_0 \wedge y_0))$ 

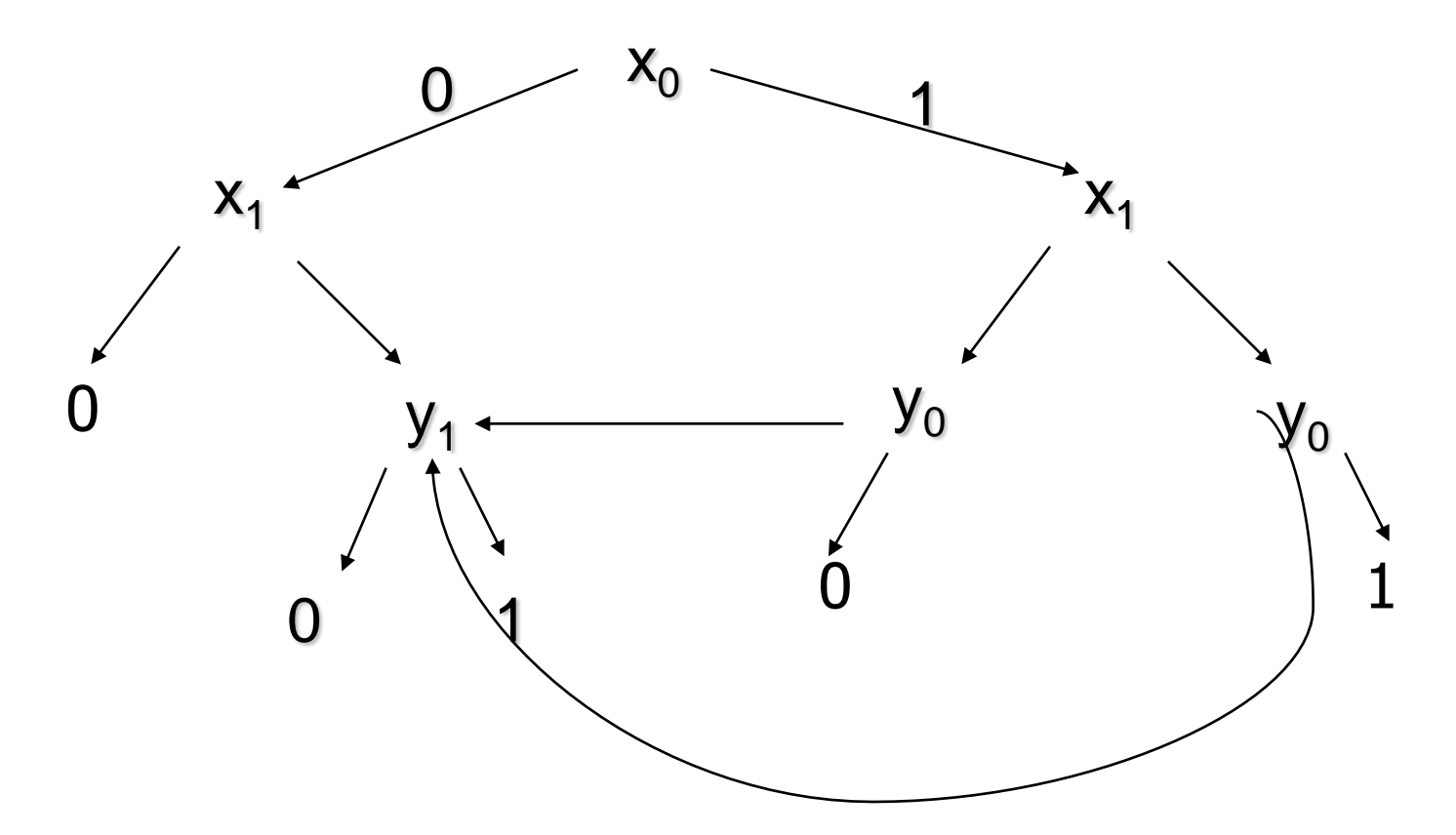

Synchronous Languages Introdution

10/01/2012

 $(x_1 \wedge x_0) \vee ((x_1 \vee y_1) \wedge (x_0 \wedge y_0))$ 

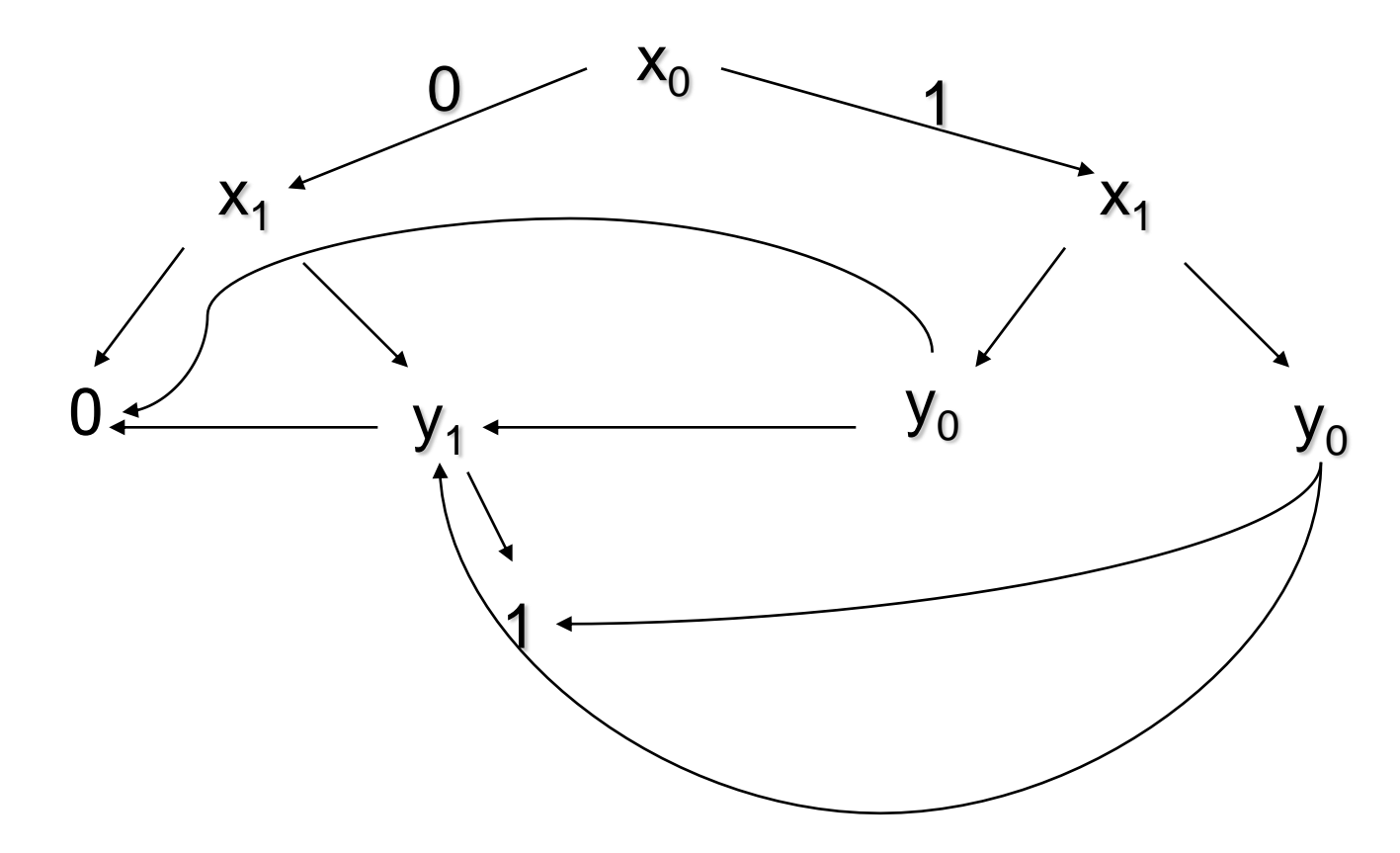

Synchronous Languages Introdution

10/01/2012

- $\Box$  Implicit representation of the of states set and of the transition relation of automata with BDD.
- **BDD allows** 
	- **Canonical representation**
	- **Exercise immediate (bdd =0)**
	- complementarity immediate  $(1 = 0)$
	- union and intersection not immediate
	- **Pre immediate**

**But BDD efficiency depends on the number** of variables

### □ Other method: SAT-Solver

- □ Sat-solvers answer the question: given a propositional formula, is there exist a valuation of the formula variables such that this formula holds
- □ first algorithm (DPLL) exponential (1960)

- □ SAT-Solver algorithm:
	- $\Box$  formula  $\rightarrow$  CNF formula  $\rightarrow$  set of clauses
	- heuristics to choose variables
	- **□** deduction engine:
		- **propagation**
		- **SPECIFIC reduction rule application (unit clause)**
		- **Others reduction rules**
	- $\Box$  conflict analysis + learning

### □ SAT-Solver usage:

- $\Box$  encoding of the paths of length k by propositional formulas
- $\Box$  the existence of a path of length k (for a given k) where a temporal property  $\Phi$  is true can be reduce to the satisfaction of a propositional formula
- $\Box$  theorem: given  $\Phi$  a temporal property and **M** a model, then  $M \models \Phi \Rightarrow \exists n$  such that  $M = n \Phi$  (n < |S| . 2 <sup>| $\Phi$ |)</sup>
- **SAT-Solver are used in complement of** implicit (BDD based) methods.
- $\Box$  *M*  $\vert = \Phi$ 
	- $\Box$  verify  $\neg$   $\Phi$  on all paths of length k (k bounded)  $\Box$  useful to quickly extract counter examples

# Model Checking with Observers

- **Express safety properties as observers.**
- **An observer is a program which observes** the program and outputs ok when the property holds and failure when its fails

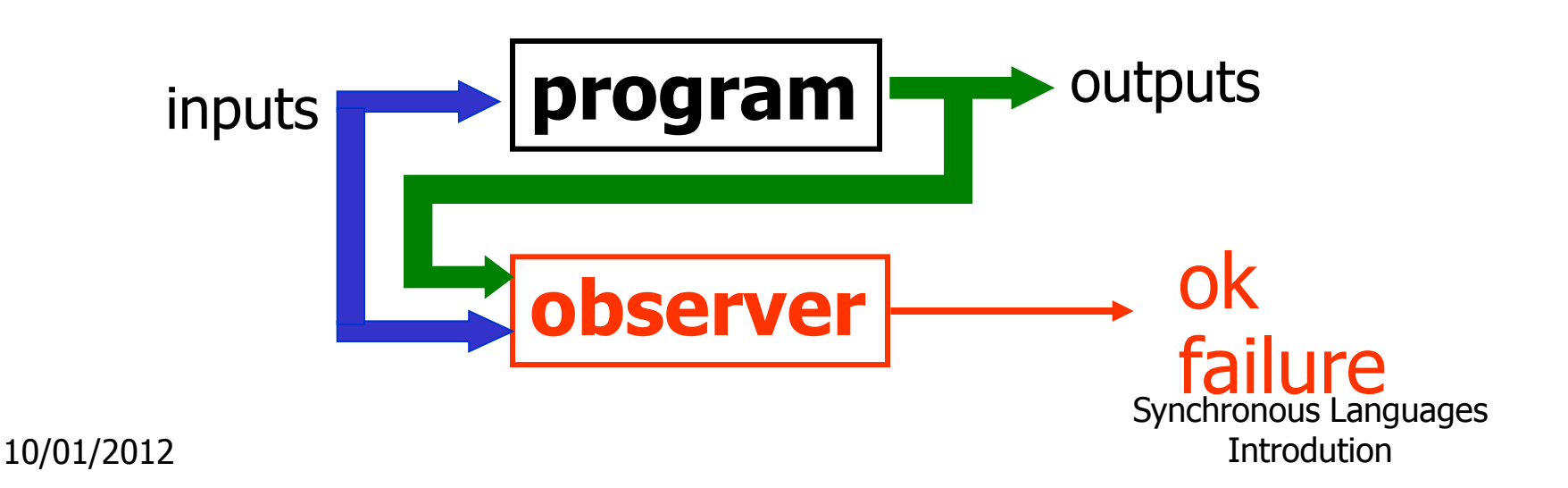

### Properties Validation

- □ Taking into account the environment
	- $\Box$  without any assumption on the environment, proving properties is difficult
	- **D** but the environment is indeterminist
		- **Human presence no predictable**
		- **Fault occurrence**
		- …

□ Solution: use assertion to make hypothesis on the environment and make it determinist

## Properties Validation (2)

- □ Express safety properties as observers.
- **Express constraints about the environment** as assertions.

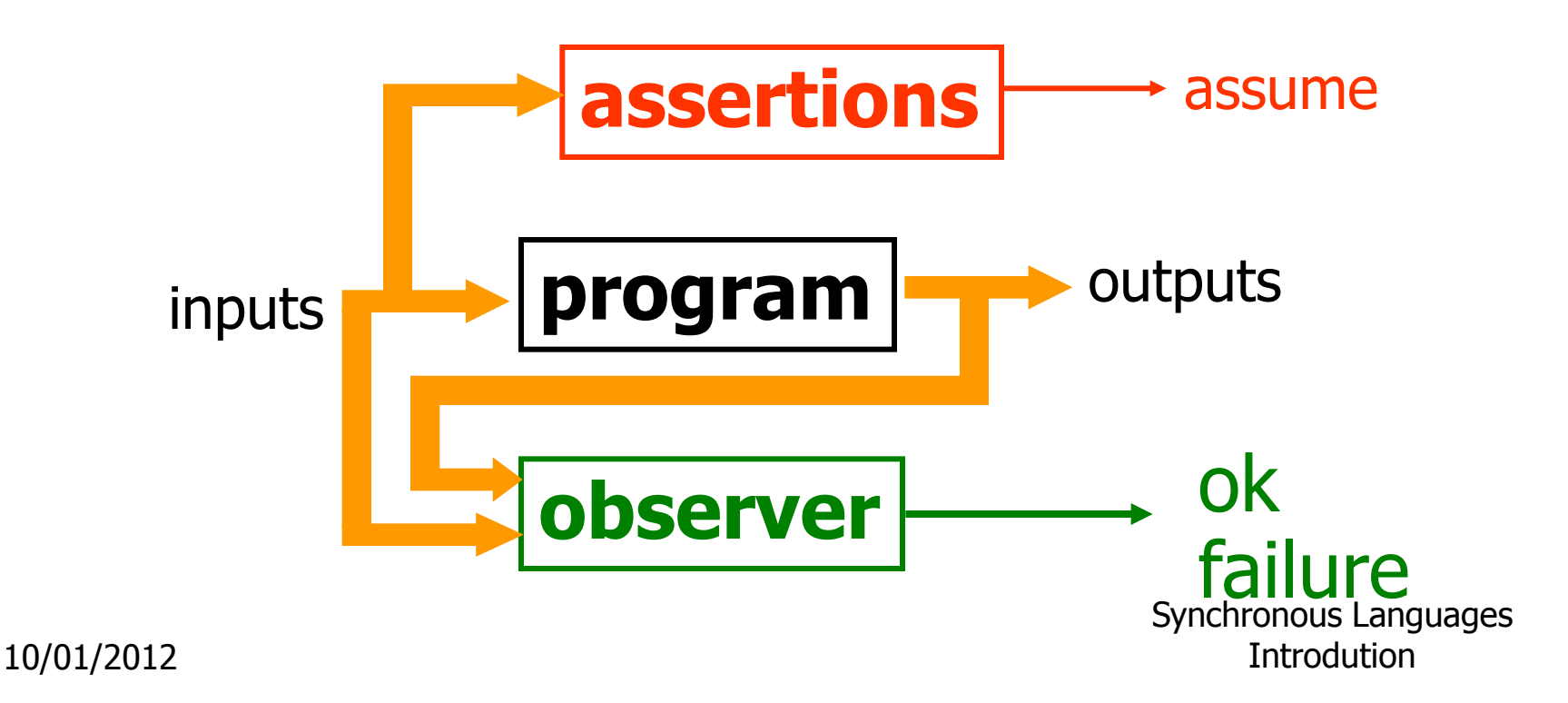

Properties Validation (3)

### **u** if assume remains true, then ok also remains true (or failure false).

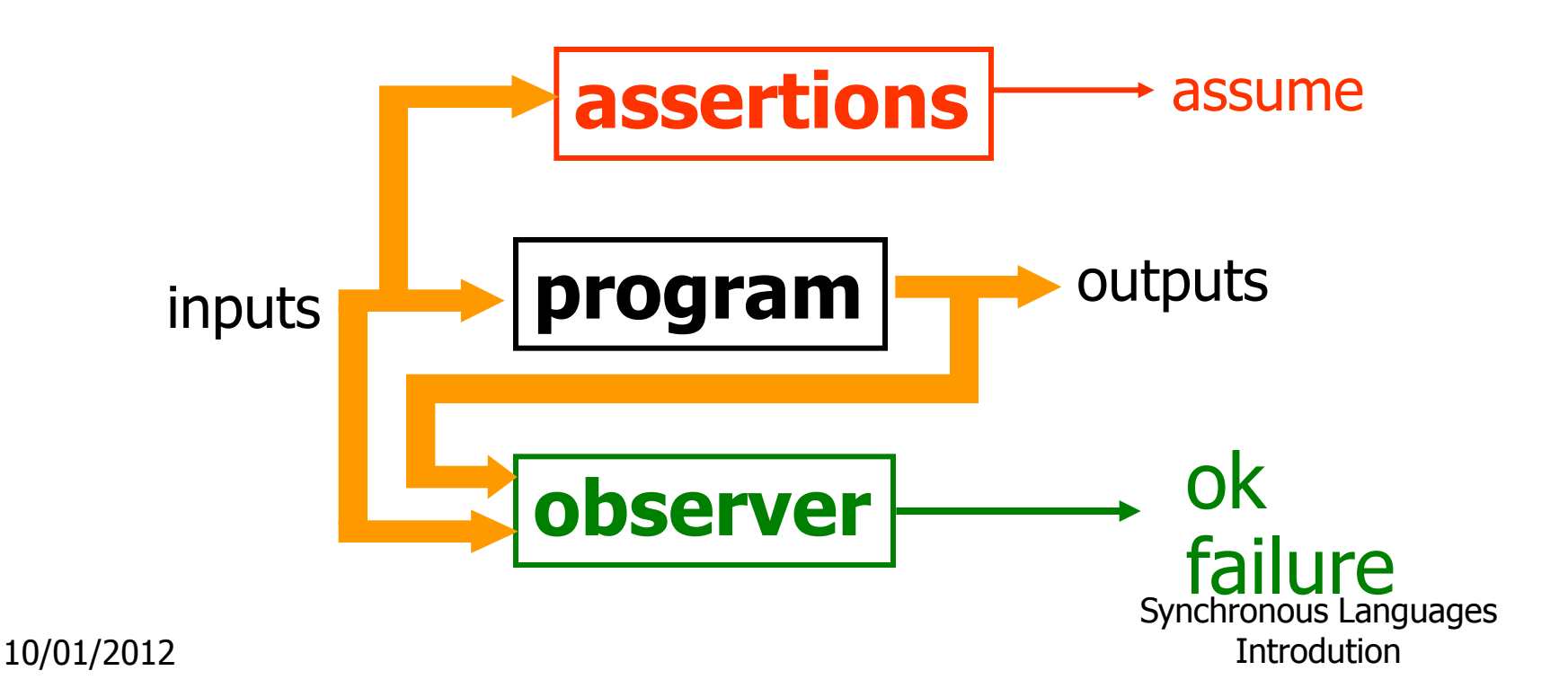

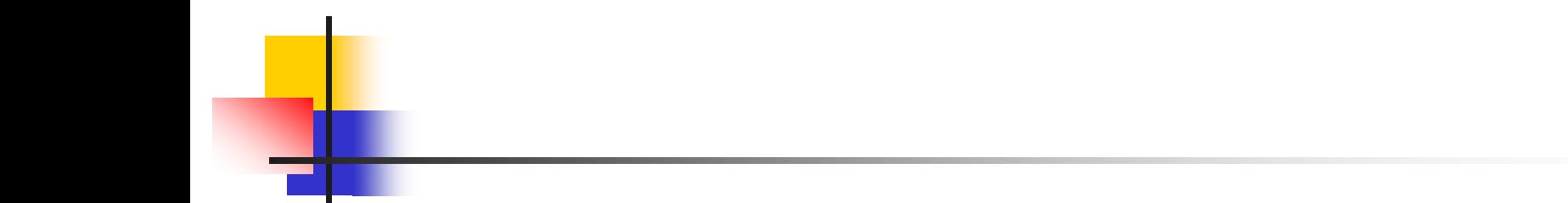

### Reactive Program Model Specification

Synchronous Languages Introdution

### Reactive and Real-Time Systems

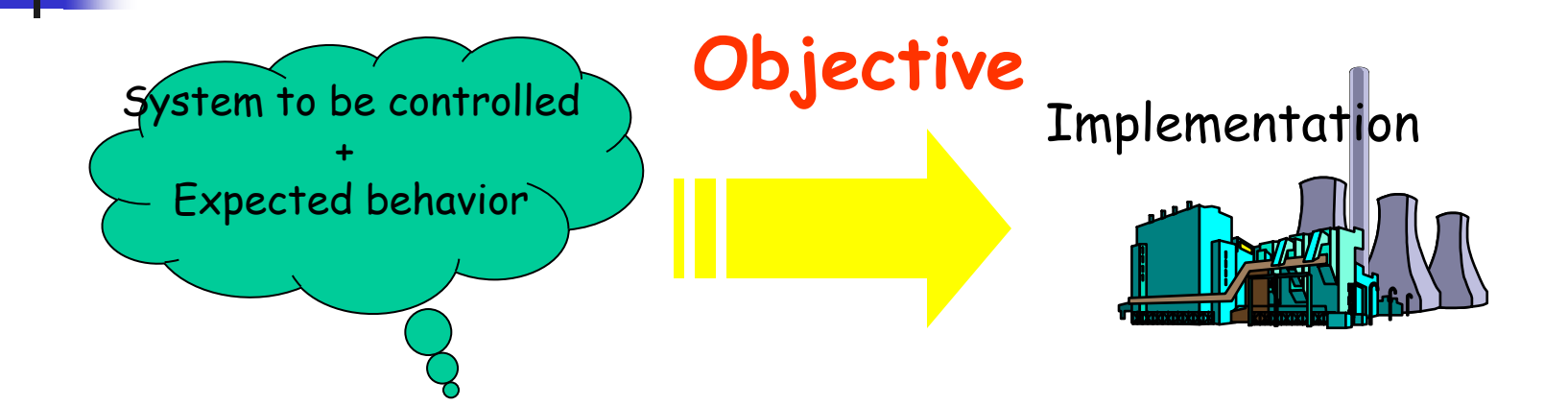

Synchronous Languages Introdution

#### Reactive System Implementation

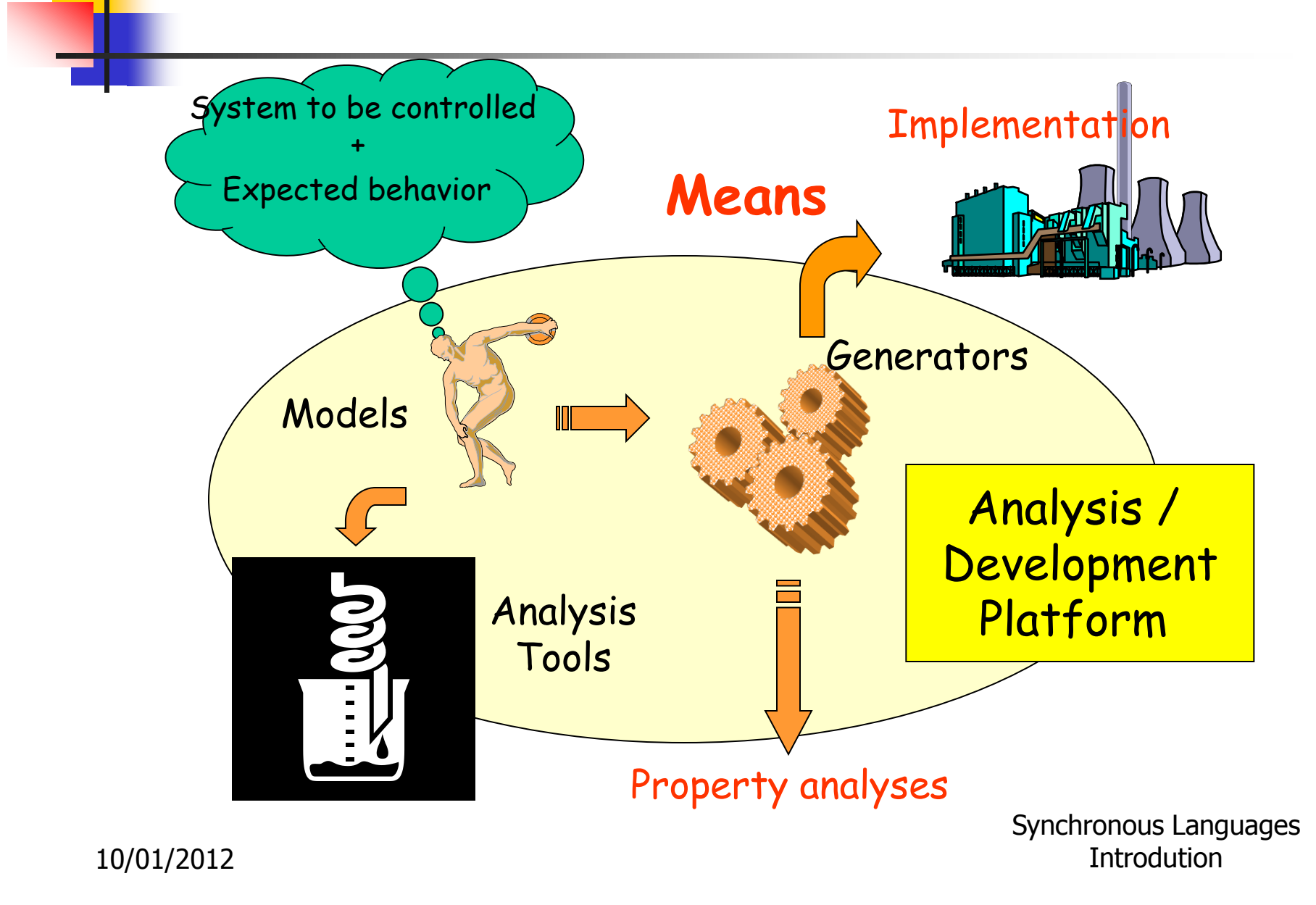

## Reactive & Real-Time Systems

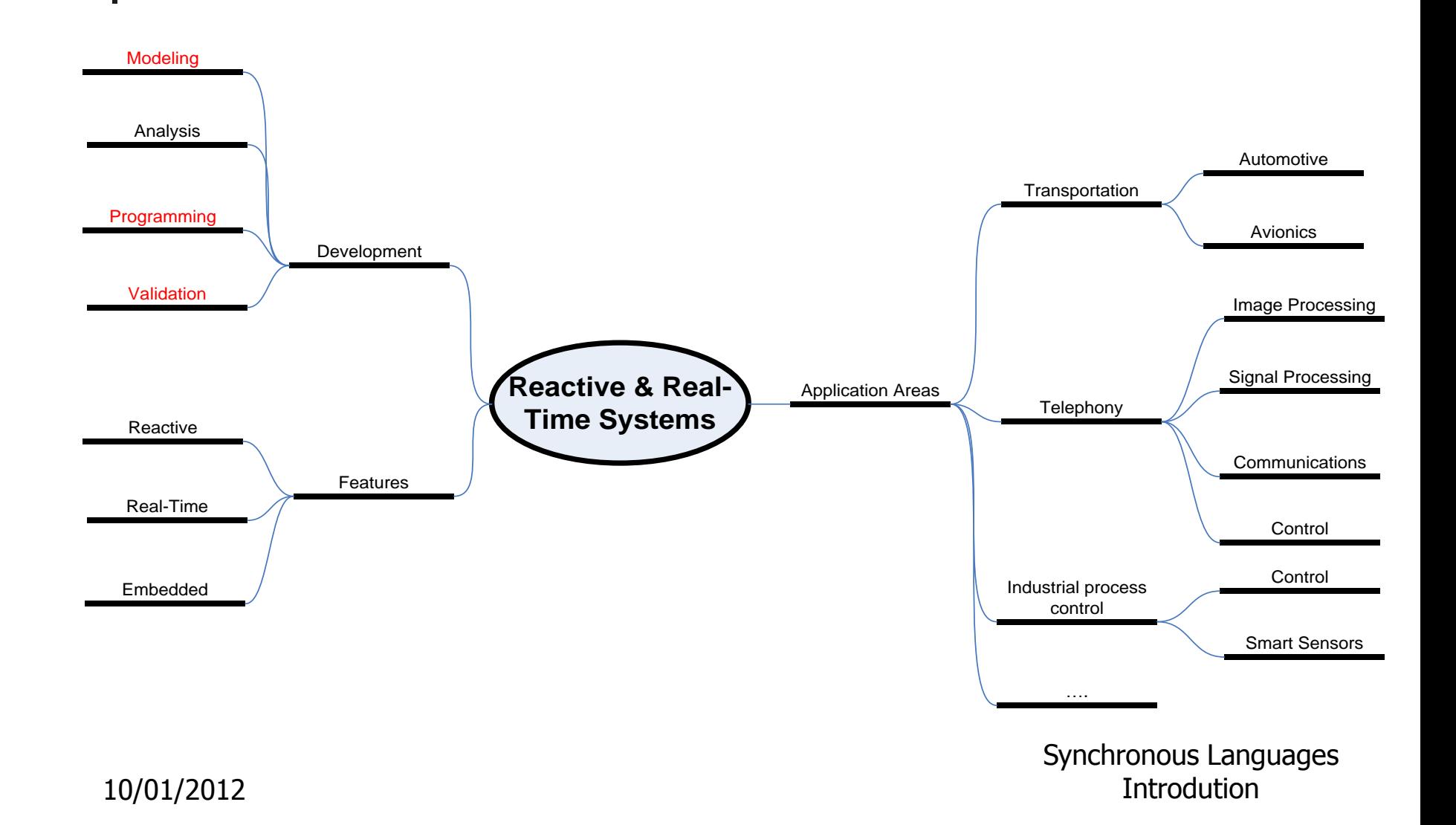

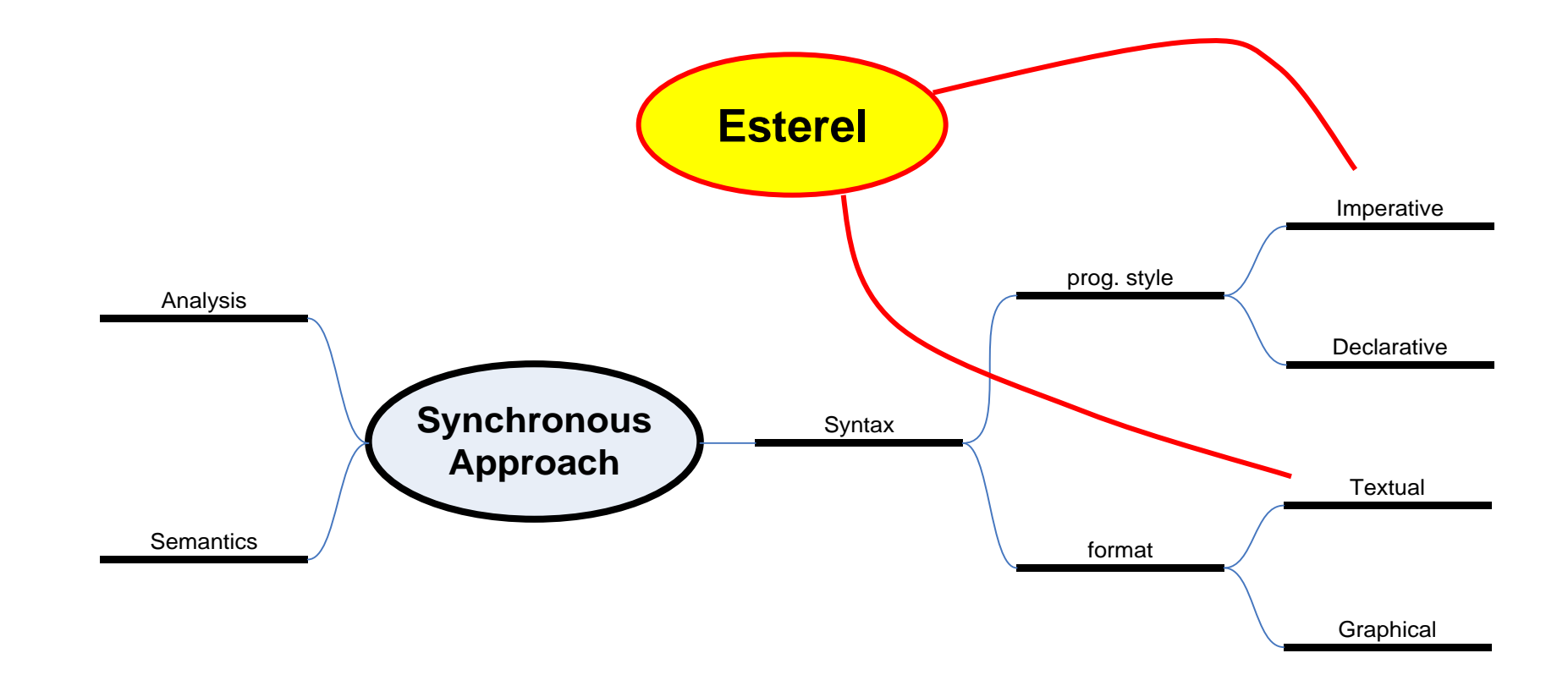

Synchronous Languages Introdution

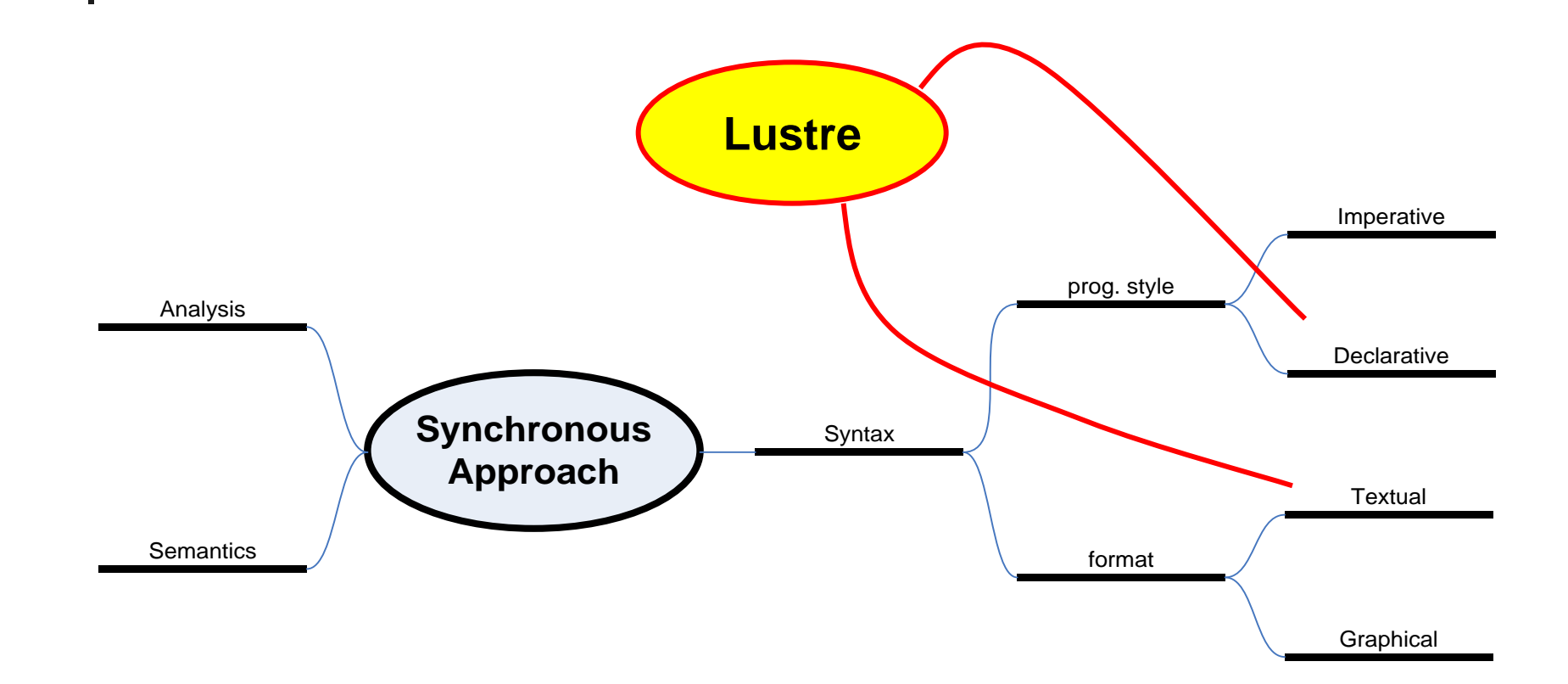

Synchronous Languages Introdution

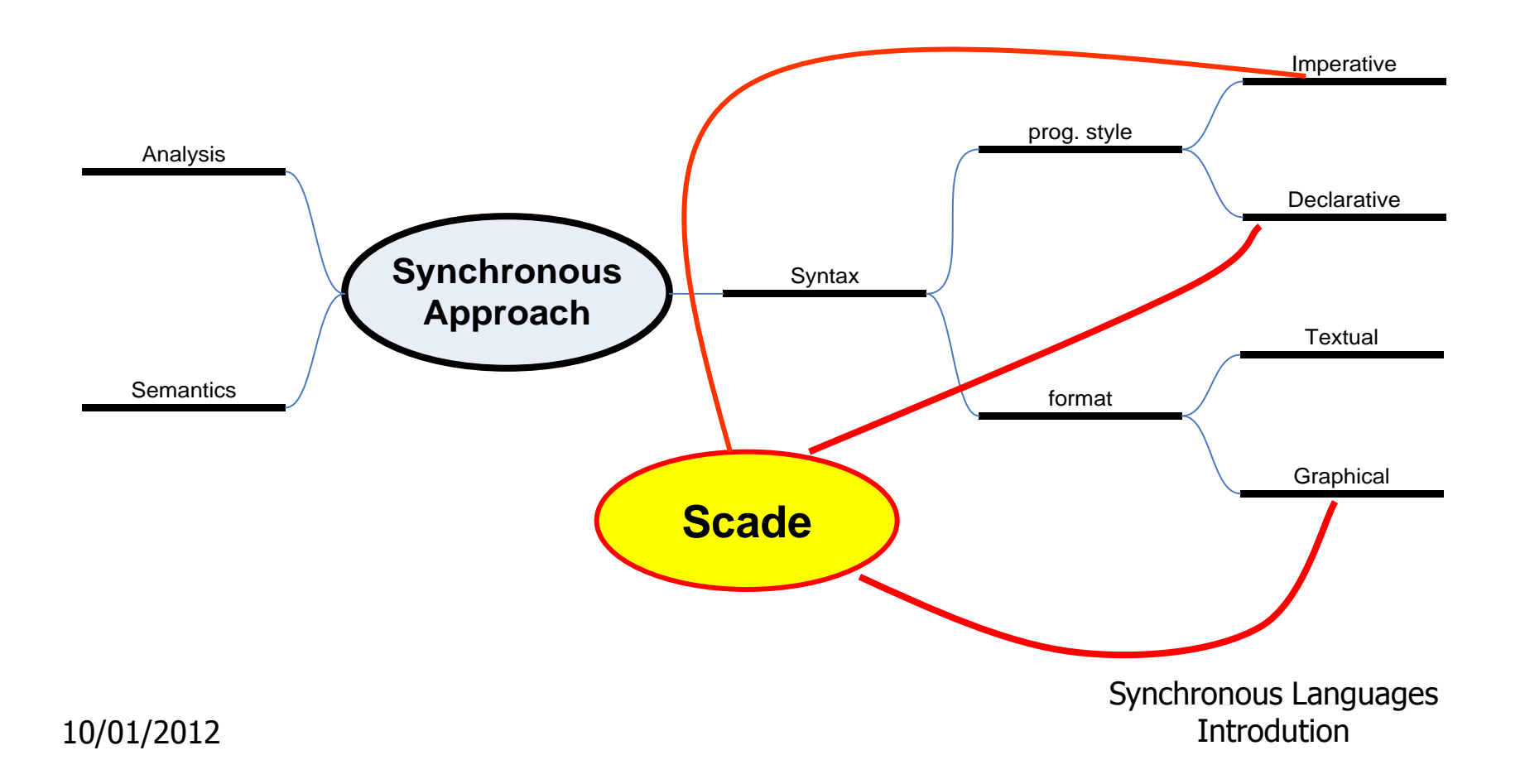

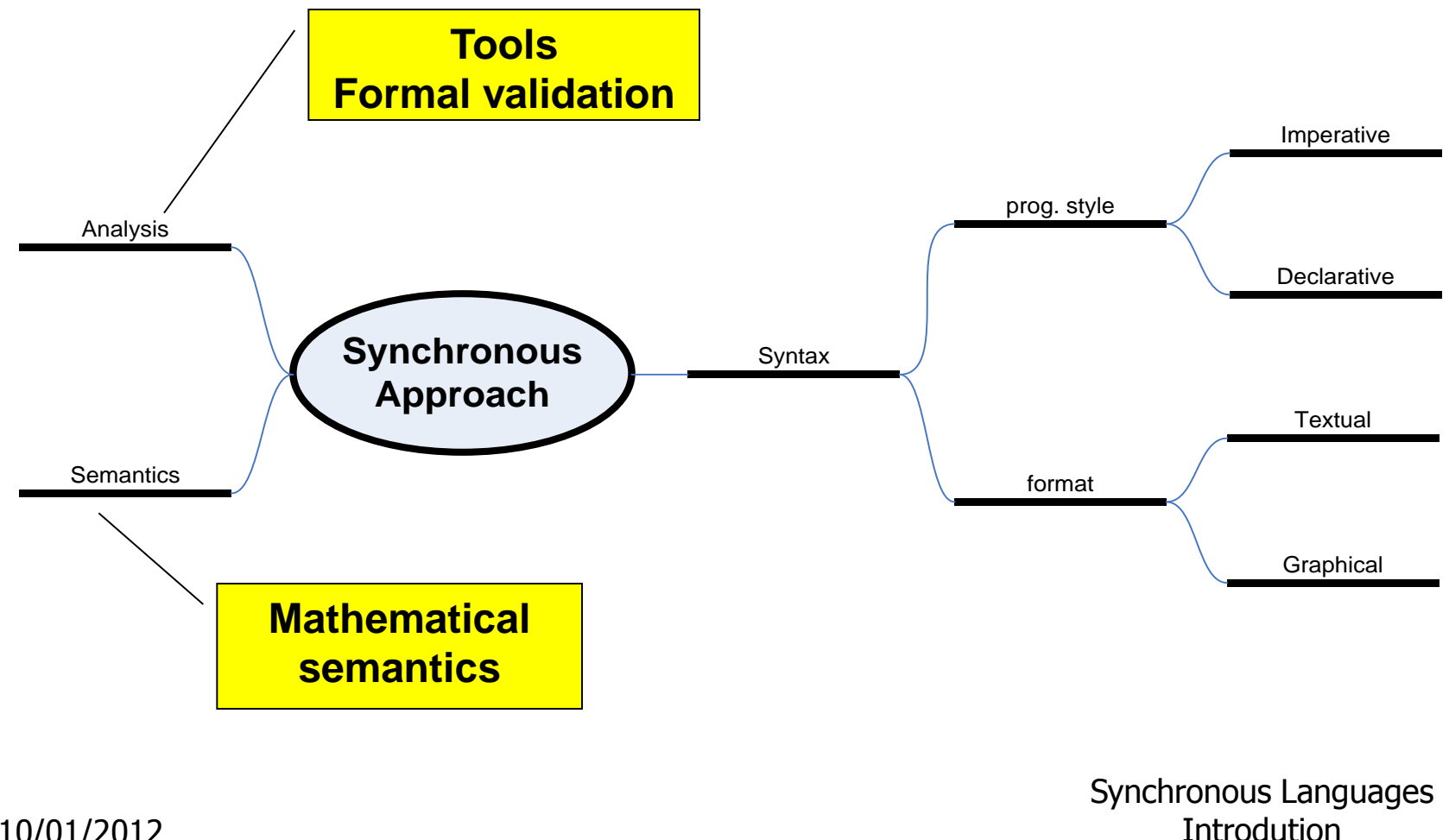

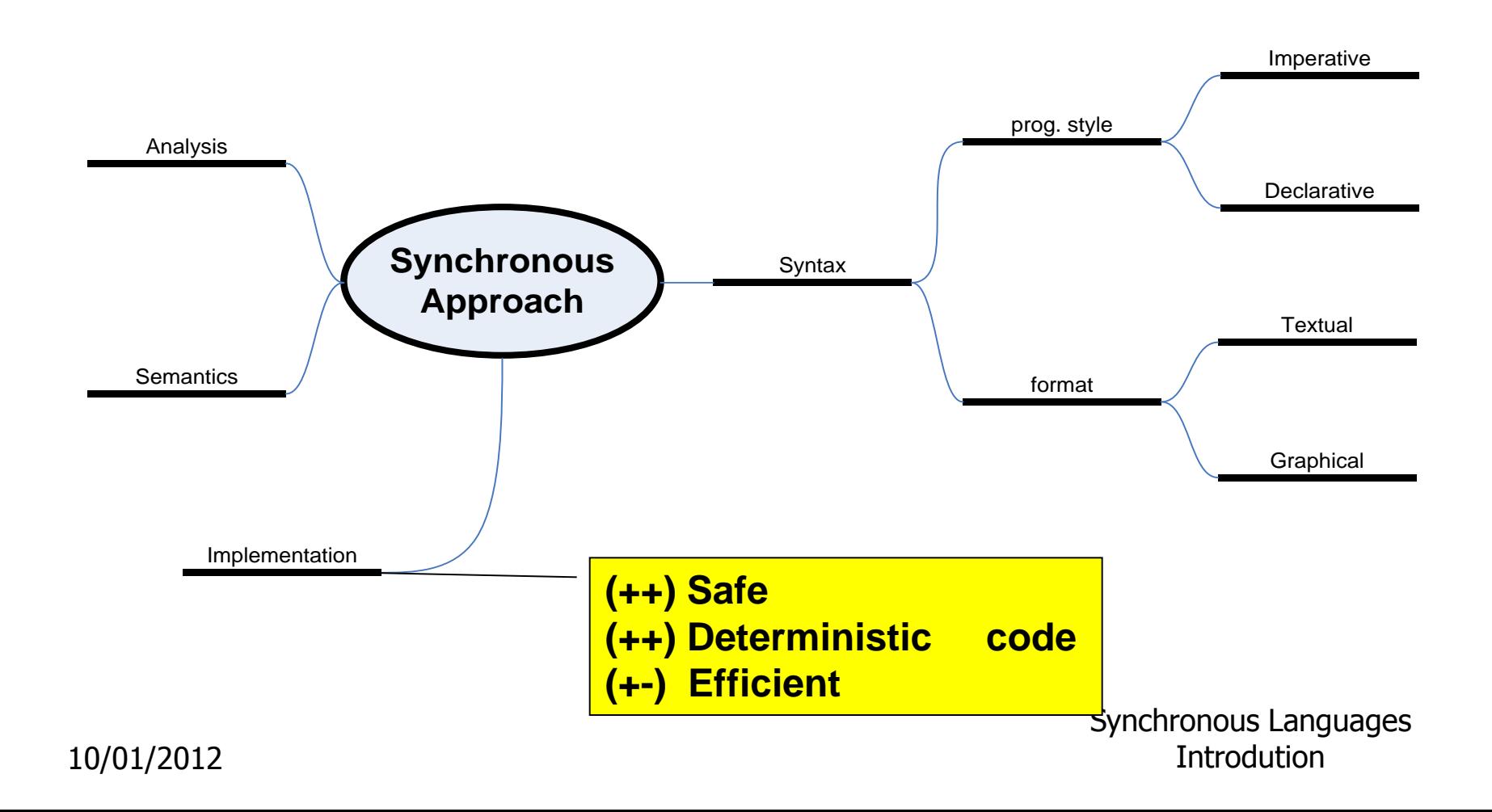

### Determinism & Reactivity

#### Determinism:

The same input sequence always yields The same output sequence

### Reactivity:

The program must react<sup> $(1)$ </sup> to any stimulus Implies absence of deadlock

(1) Does not necessary generate outputs, the reaction may change internal state only.

> Synchronous Languages **Introdution**

#### Abstraction

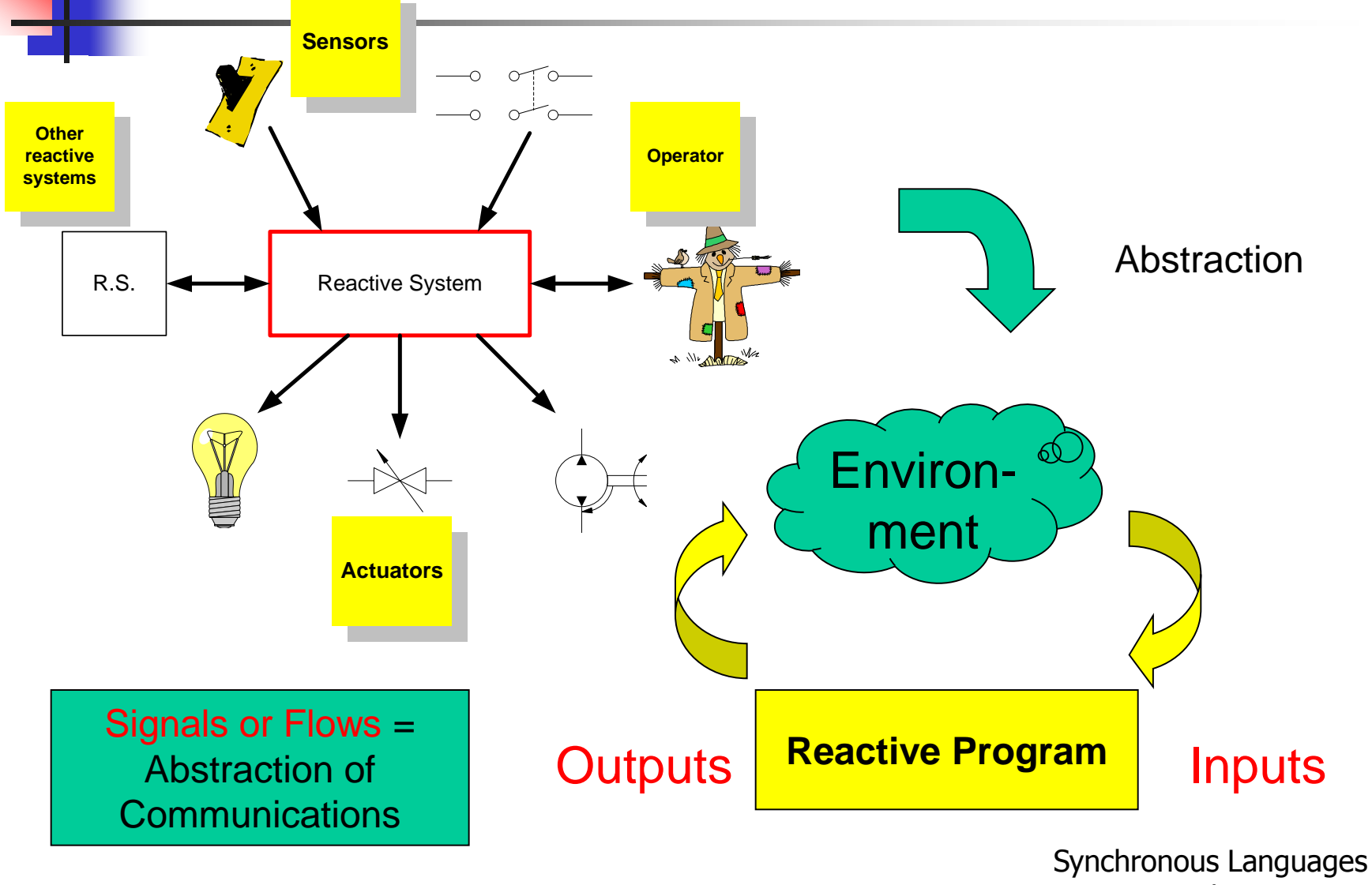

10/01/2012

Introdution

# LUSTRE Declarative Synchronous Language

Synchronous Languages Introdution

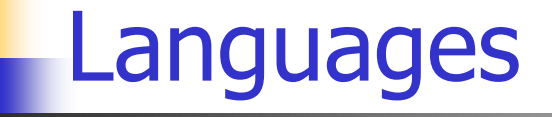

#### **Say what IS or what SHOULD BE**

#### **Declarative languages**

**Imperative langages**

**Say what MUST BE DONE**

> Synchronous Languages Introdution

# LUSTRE

### **D** LUSTRE

- $\Box$ It is a very simple language (4 primitive operators to express reactions)
- **□ Relies on models familiar to engineers** 
	- **Equation systems**
	- **Data flow network**
- $\Box$  Lends itself to formal verification (it is a kind of logical language)
- Very simple (mathematical) semantics

□ LUSTRE programs can be interpreted as networks of operators.

 $\Box$  Data « flow » to operators where they are consumed. Then, the operators generate new data. (Data Flow description)

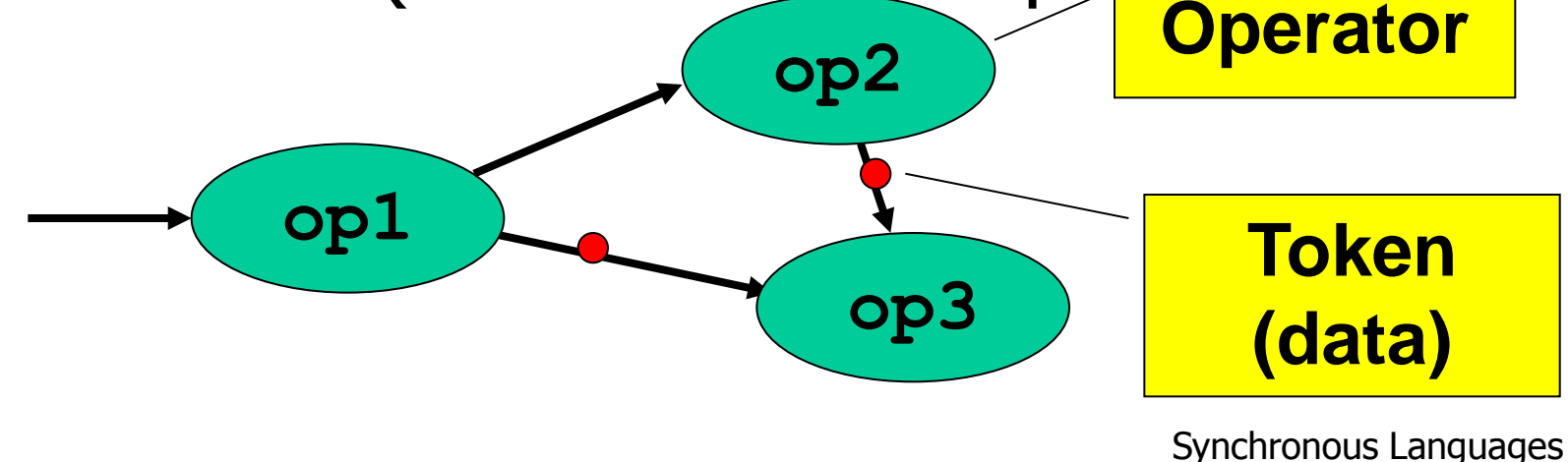

Introdution

### An example of Data Flow

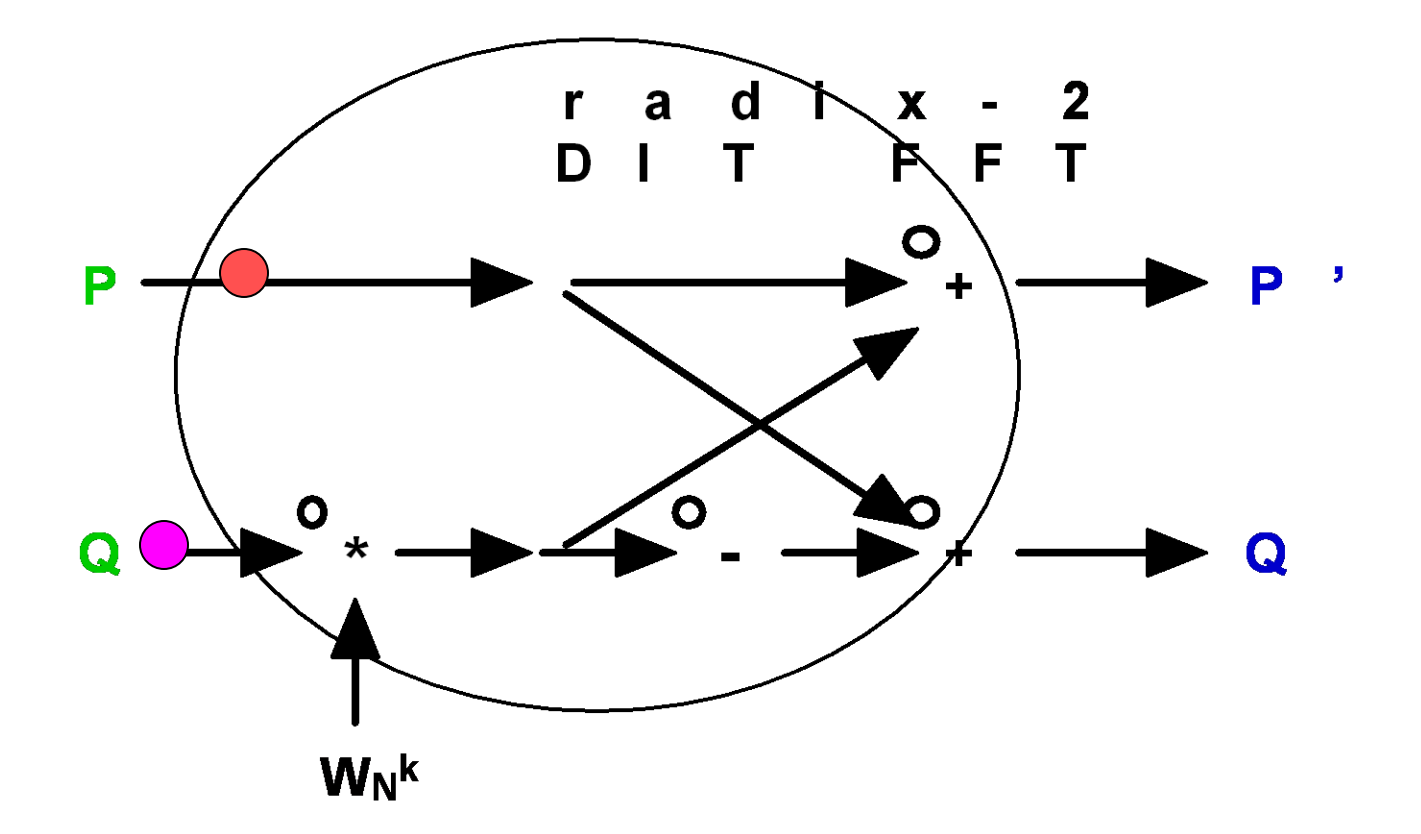

Synchronous Languages Introdution

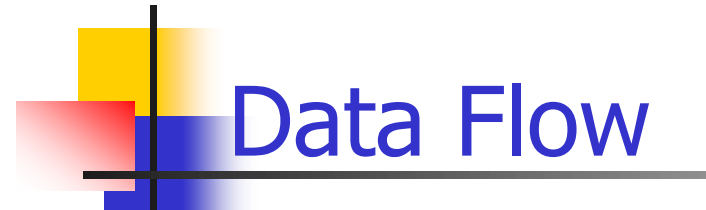

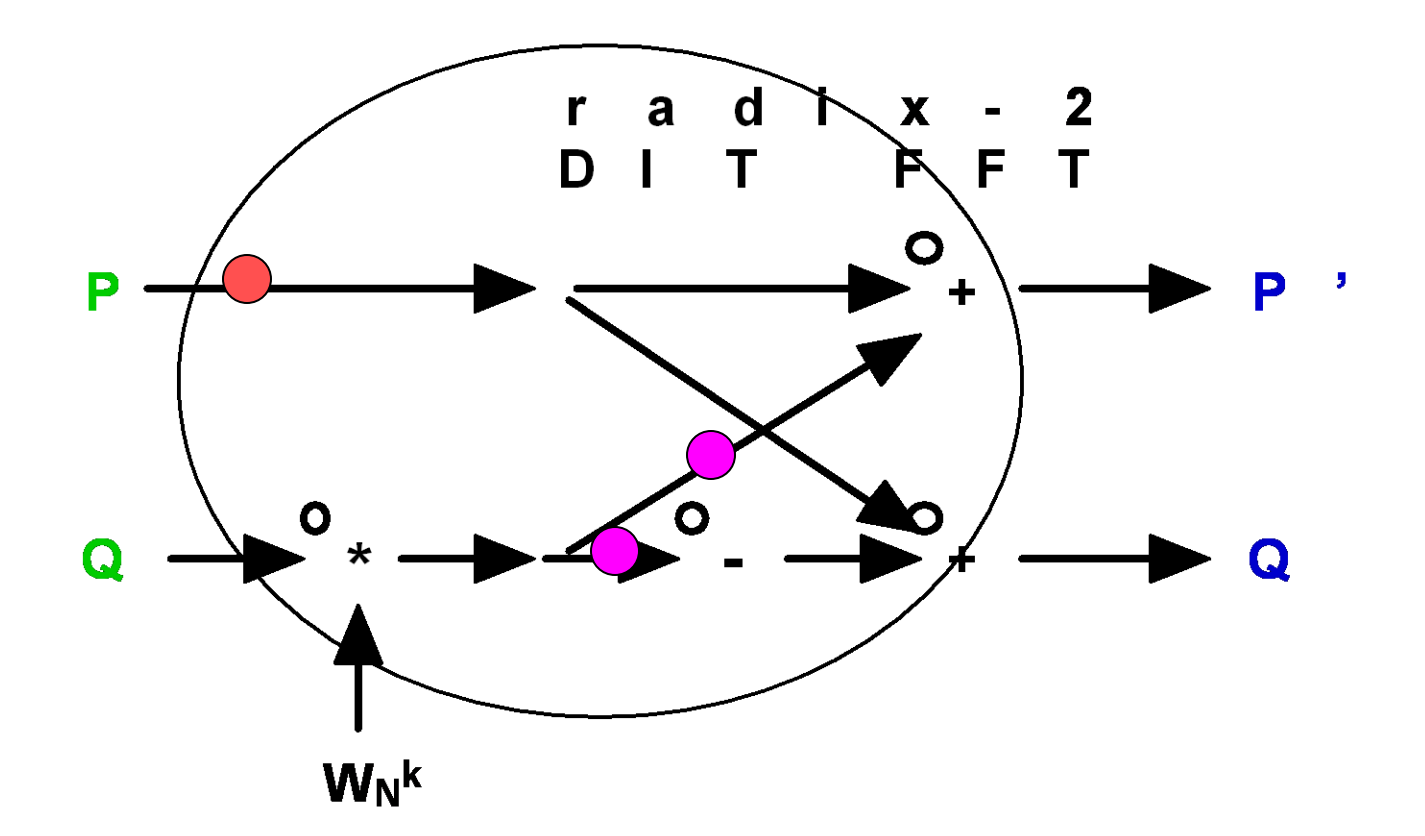

Synchronous Languages Introdution

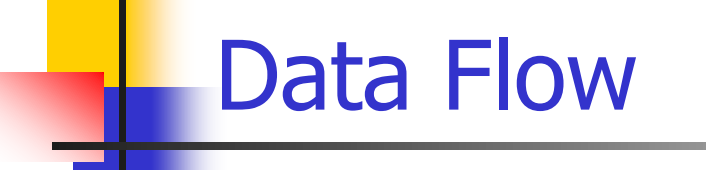

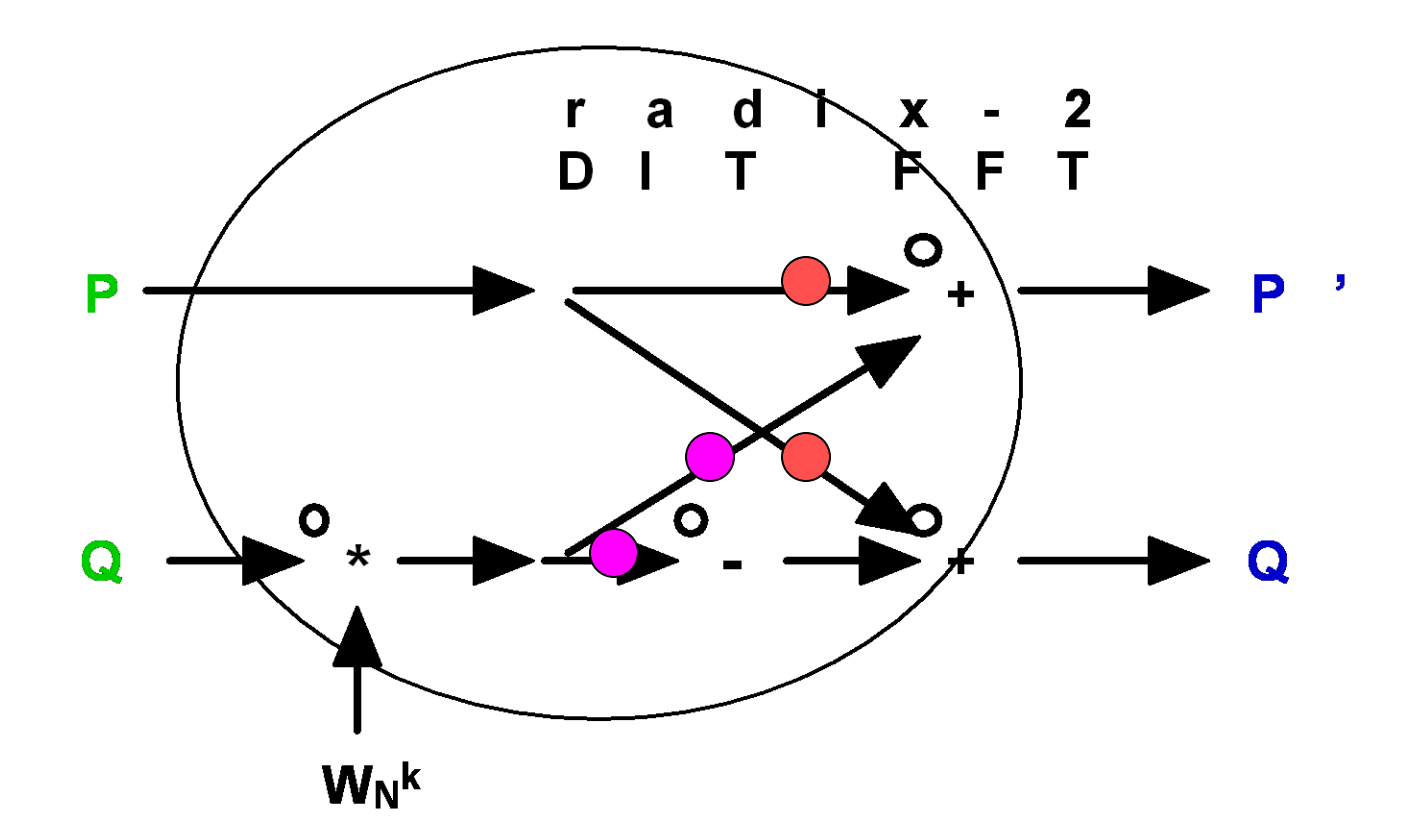

Synchronous Languages Introdution

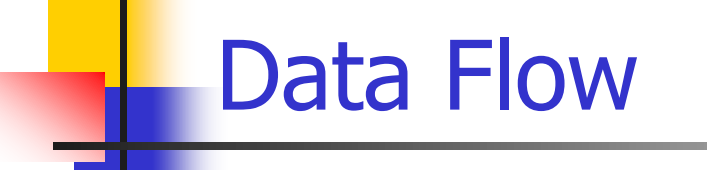

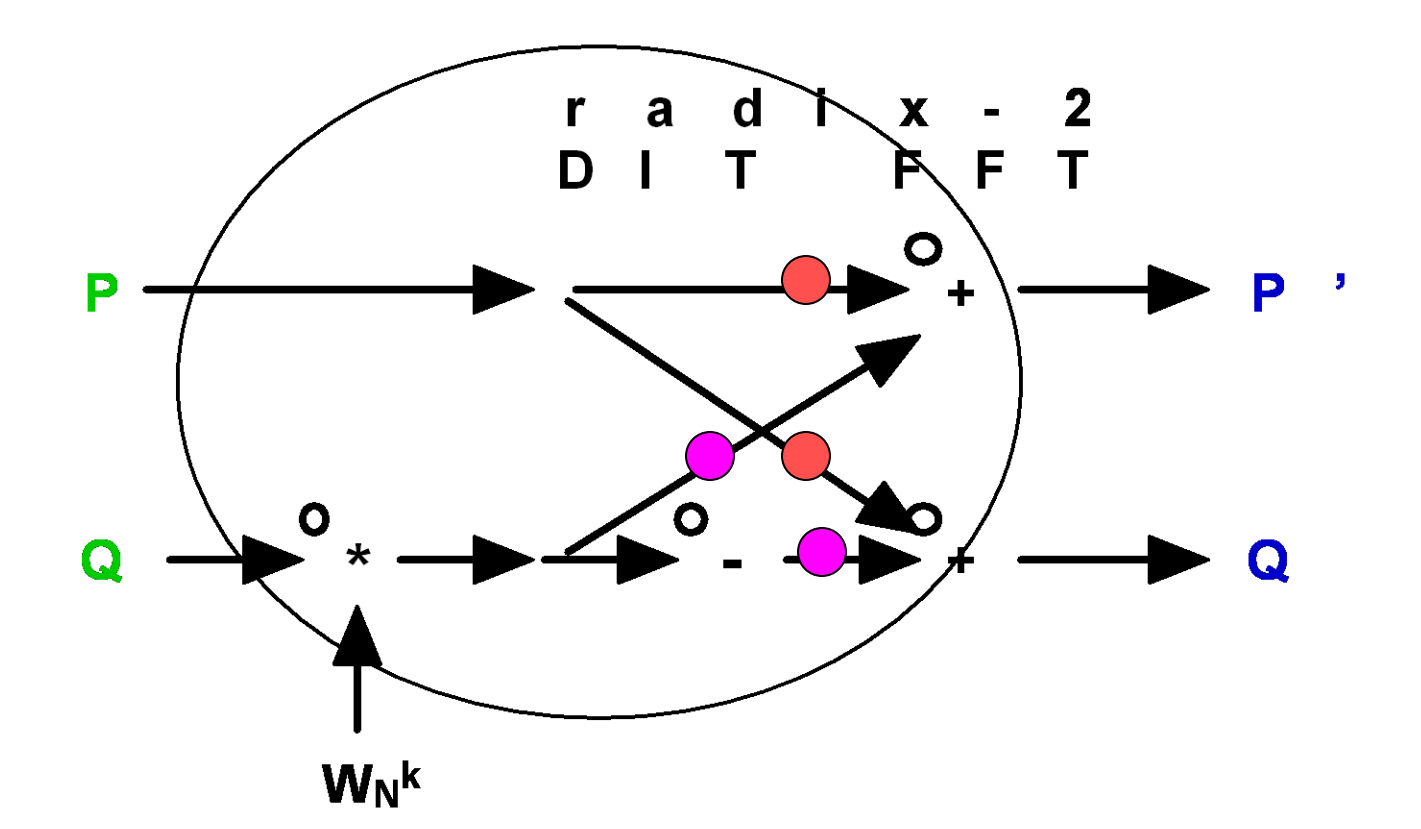

Synchronous Languages Introdution
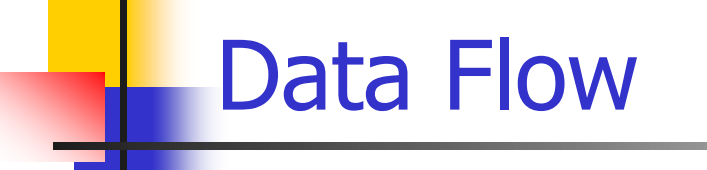

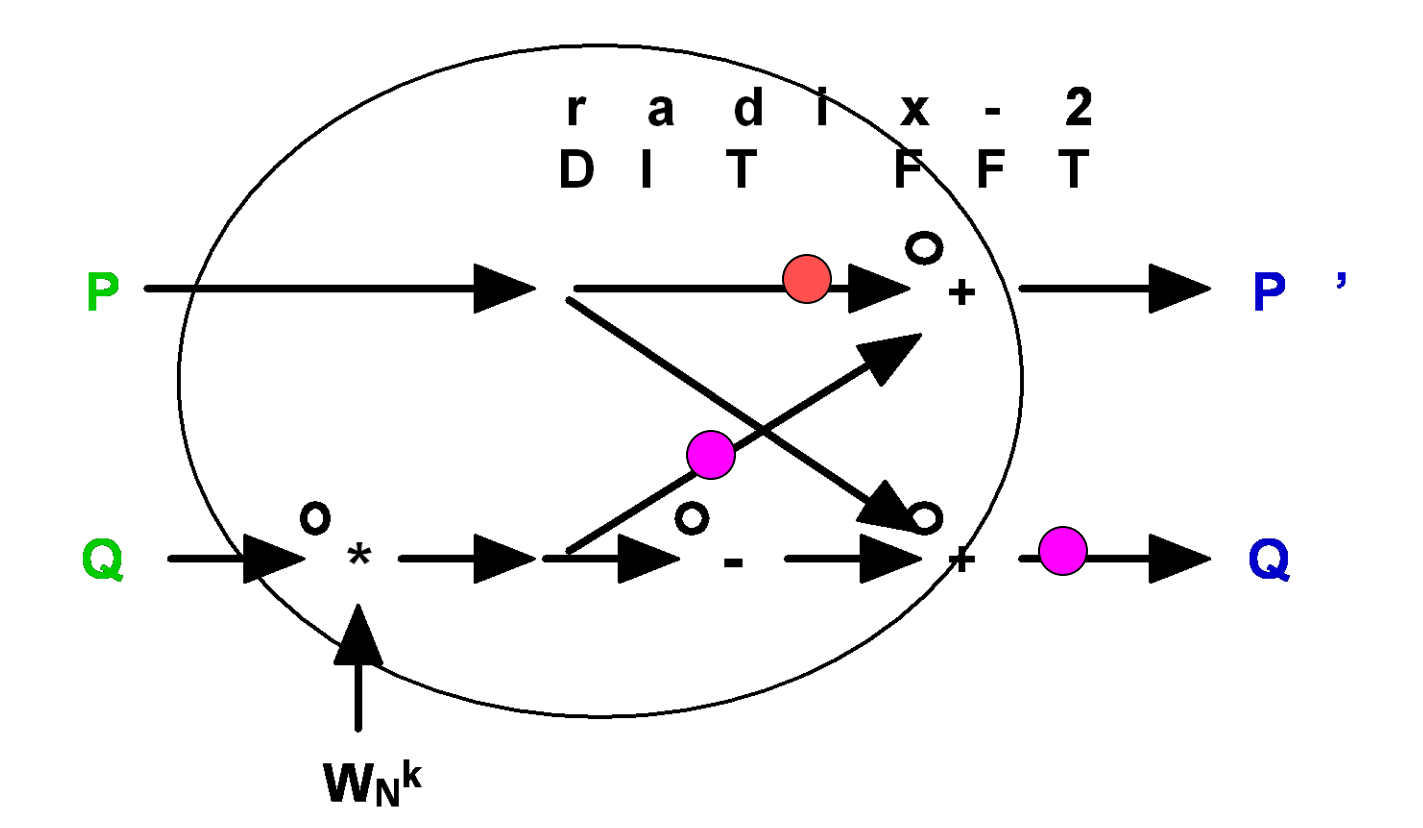

Synchronous Languages **Introdution** 

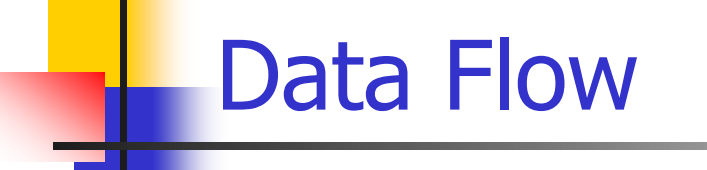

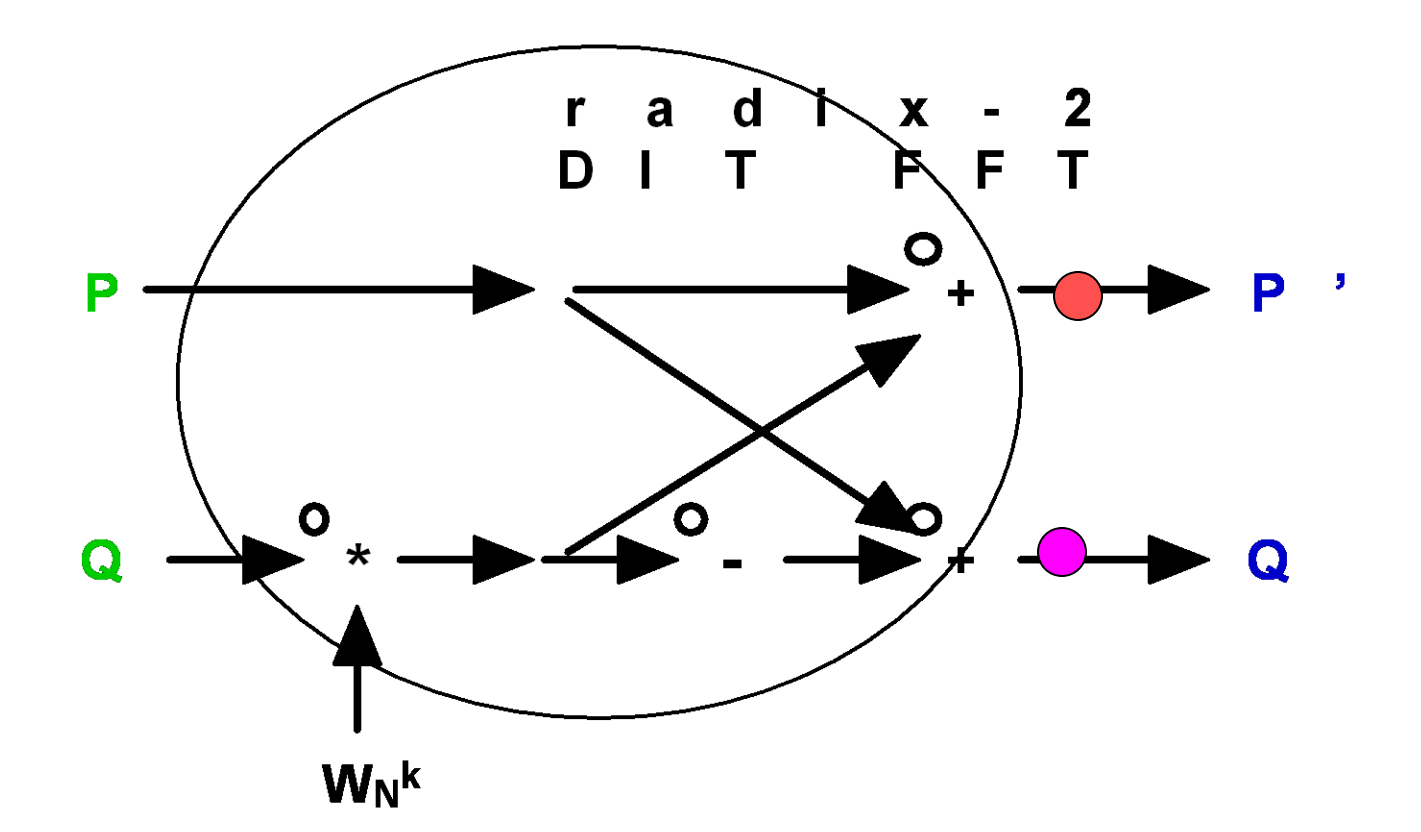

Synchronous Languages **Introdution** 

### Functional Point of View

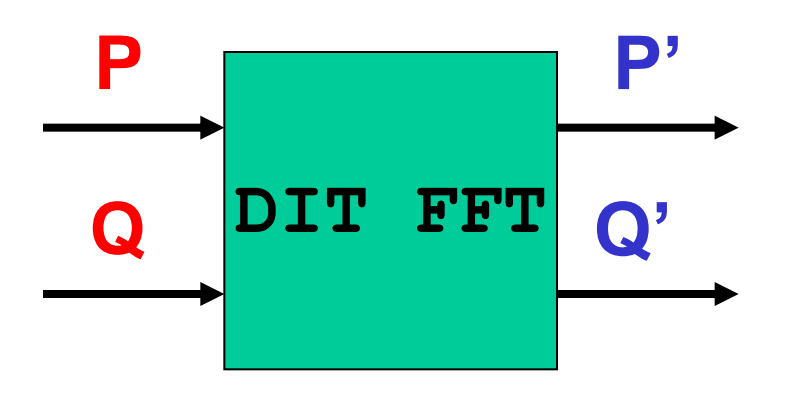

' $\boldsymbol{P} = \boldsymbol{P} + \boldsymbol{W}_N^k$  \* ' $\boldsymbol{P} = \boldsymbol{P} - \boldsymbol{W}_N^k$  \*  $P' = P + W_N^k * Q$  $Q' = P - W_N^k * Q$ 

> Synchronous Languages Introdution

Flows, Clocks

## **A flow is a pair made of**

- A possibly infinite sequence of values of a given type
- □A clock representing a sequence of instants

$$
X: T \qquad (x_1, x_2, \ldots, x_n, \ldots)
$$

Synchronous Languages Introdution

## Language (1) Variable : **□typed**

- $\Box$  If not an input variable, defined by 1 and only 1 equation
- Predefined types: **int, bool, real**
- tuples: **(a,b,c)**
- **Equation :**  $X = E$  means  $\forall k, x_k = e_k$

Assertion :

Synchronous Languages Boolean expression that should be always **true** at each instant of its clock.

Introdution

Language (2)

Substitution principle: if  $x = E$  then  $E$  can be substituted for  $x$ anywhere in the program and conversely

#### Definition principle:

A variable is fully defined by its declaration and the equation in which it appears as a left-hand side term

> Synchronous Languages **Introdution**

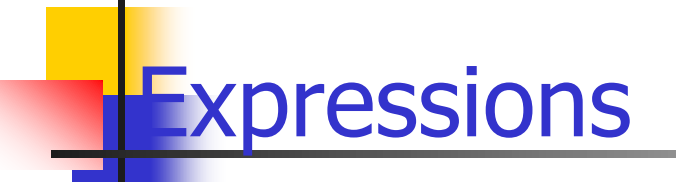

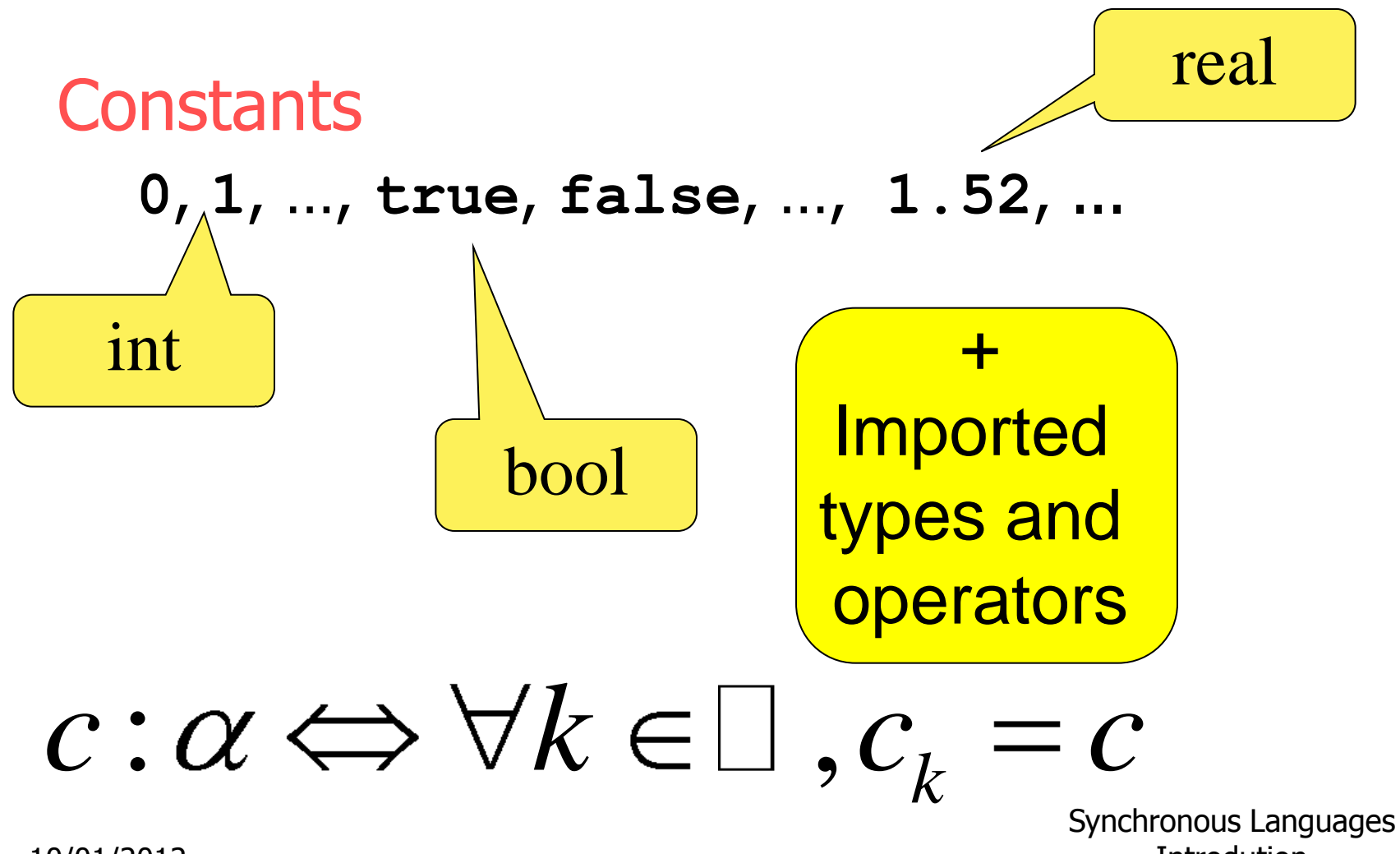

10/01/2012

Introdution

« Combinational » Lustre

#### Data operators

Arithmetical: **+**, **-**, **\*** , **/**, **div**, **mod** Logical: **and**, **or**, **not**, **xor**, **=>** Conditional: **if … then … else** ... Casts: **int**, **real**

« Point-wise » operators

 $X op Y \Leftrightarrow \forall k, (X op Y)_k = X_k op Y_k$ 

Synchronous Languages Introdution

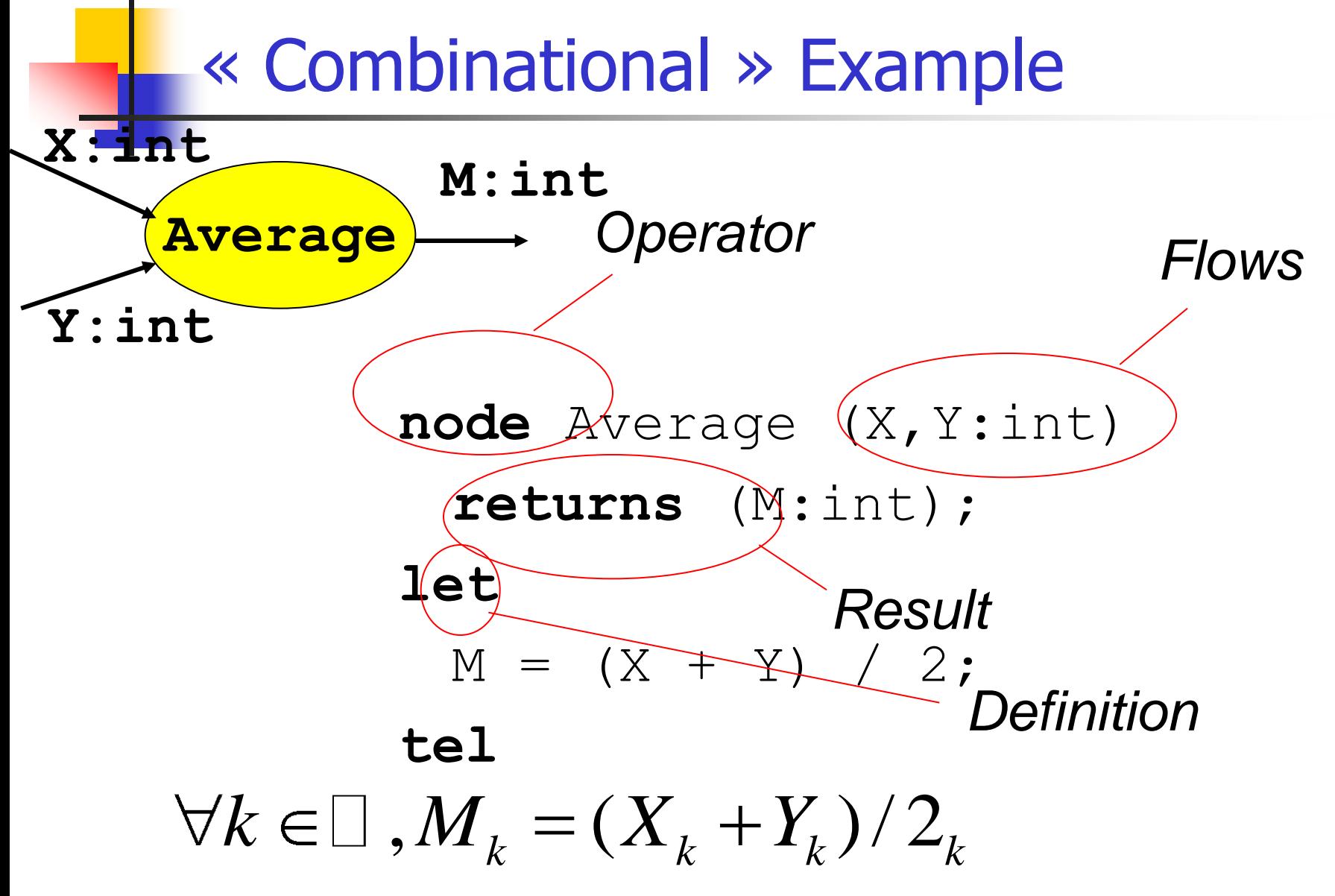

Synchronous Languages Introdution

Example (suite)

```
node Average (X,Y:int) 
  returns (M:int);
var S:int; -- local variable
let
  S = X + Y; -- non significant order
  M = S / 2;tel
```
By substitution, the behavior is the same

Synchronous Languages Introdution

# « Combinational » Example (2)

#### if operator

node Max (a,b : real) returns (m: real) let

$$
m = \text{if } (a >= b) \text{ then a else b;}
$$

#### functional «if then else »; it is not a statement

Synchronous Languages Introdution

# « Combinational » Example (2)

#### if operator

node Max (a,b : real) returns (m: real) let

 $m =$  if (a  $>=$  b) then a else b; tel

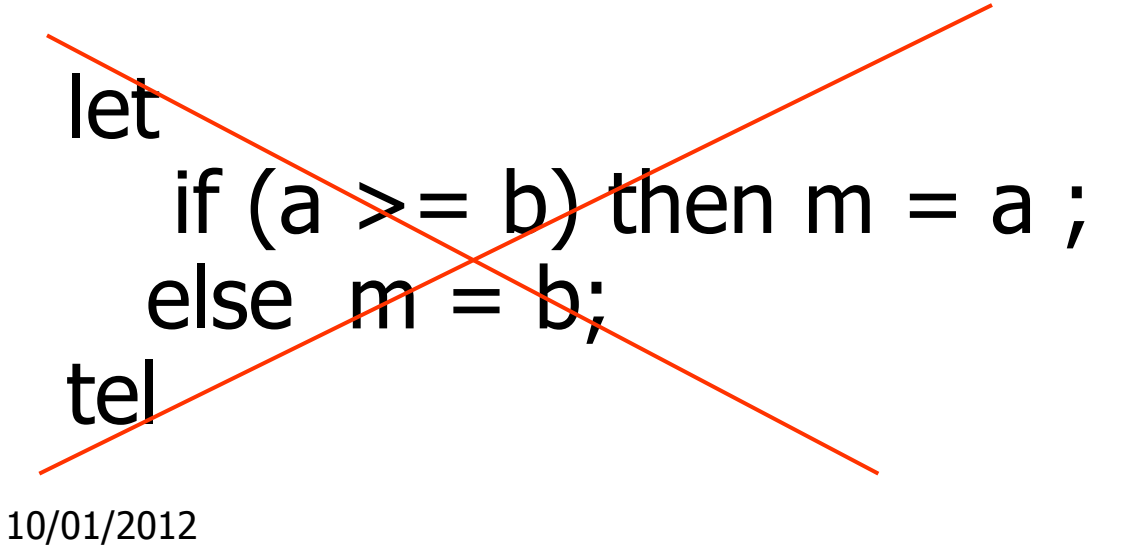

Synchronous Languages Introdution

## **Memorizing**

### Take the past into account! **pre** (previous):

$$
\text{pre (previous):}
$$
\n
$$
X = (x_1, x_2, \cdots, x_n, \cdots) : pre(X) = \text{nil}, x_1, \cdots, x_{n-1}, \cdots
$$

Undefined value denoting uninitialized memory: nil

\n
$$
\text{{{\bf{m}}}} = \text{{{\bf{m}}}} \left( \text{{{\bf{m}}}} \text{{{\bf{m}}}} \text{{{\bf{m}}}} \text{{{\bf{m}}}} \text{{{\bf{m}}}} \right)
$$
\n $\text{{{\bf{m}}}} = (x_1, x_2, \cdots, x_n, \ldots), \quad Y = (y_1, y_2, \cdots, y_n, \ldots) : (X \to Y) = (x_1, y_2, \cdots, y_n, \ldots)$ \n

Synchronous Languages **Introdution** 

### « Sequential » Examples

### $n = 0 \rightarrow pre(n) + 1$

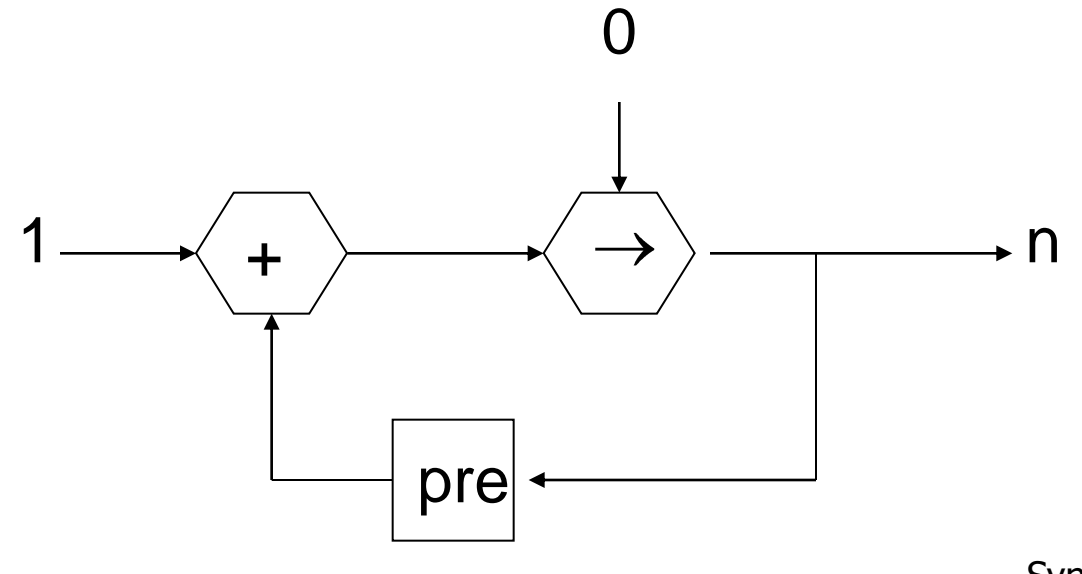

Synchronous Languages **Introdution** 

Sequential » Examples

**node** MinMax (X:int) **returns** (min,max:int); **let**

min  $= X -$ **>** if  $(X <$  **pre** min) then X else **pre** min;  $max = X -$  if  $(X > pre max)$  then X else **pre** max;

**tel**

Synchronous Languages Introdution

« Review » Example

node Count (init:int) returns (c:int); let  $c = init -$  pre  $c + 2$ ; tel

node DoubleCall (even:bool) returns (n:int); let

 $n = if even then Count(0) else$ Count(1);

tel

Doublecall(ff ff tt tt ff ff tt tt ff)  $=$  ?

Synchronous Languages Introdution

Recursive definitions

Temporal recursion Usual. Use **pre** and **->** e.g.: nat = 1 **-> pre** nat + 1

#### Instantaneous recursion

e.g.: 
$$
X = 1.0 / (2.0 - X)
$$

Forbidden in Lustre, even if a solution exists!

10/01/2012 Be carefull with cross-recursion. Synchronous Languages **Introdution** 

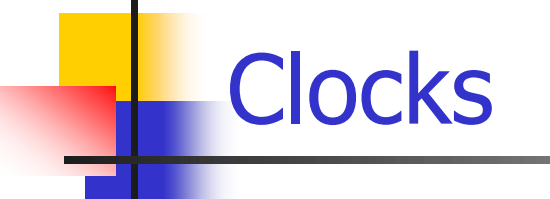

#### Basic clock

Discrete time induced by the input sequence Derived clocks (slower)

#### **when** (filter operator):

 **E when C** is the sub-sequence of **E** obtained by keeping only the values of indexes **e<sup>k</sup>** for which **ck=true**

# Examples of clocks

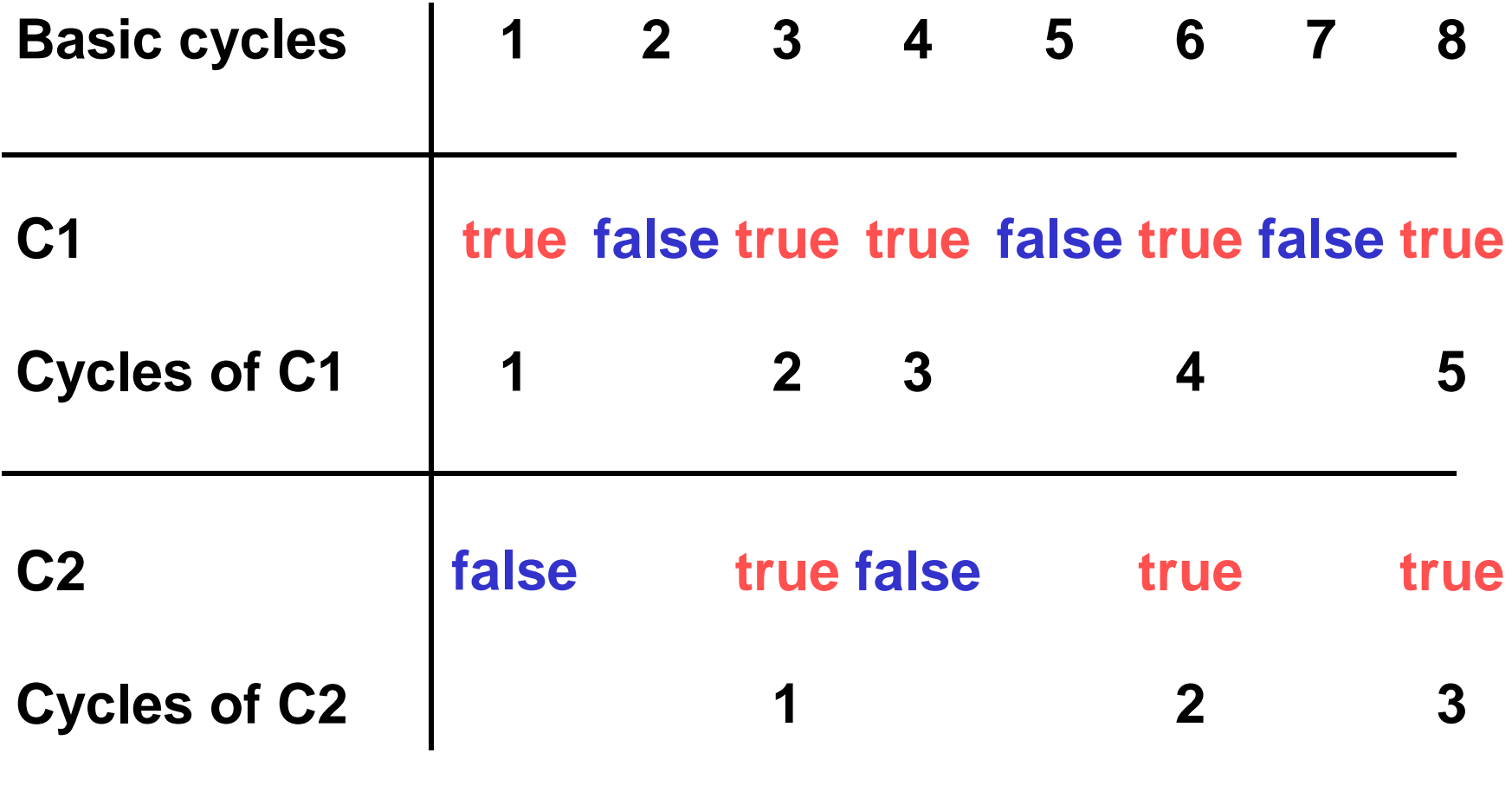

Synchronous Languages **Introdution** 

# Example of sampling

nat,odd:int

halfBaseClock:bool

 **-> pre nat +1;** 

### **halfBaseClock** =

true -> not pre halfBaseClock;

**odd** = nat **when halfBaseClock**; **nat** is a flow on the basic clock; **odd** is a flow on **halfBaseClock**

**Exercice: write even**

Interpolation operator

« converse » of sampling

**current** (interpolation) :

Let **E** be an expression whose clock is **C**, **current(E)** is an expression on the clock of **C**, and its value at any instant of this clock is the value of **E** at the last time when **c** was **true**.

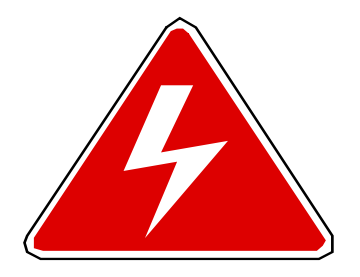

current (X when C)  $\neq$  X

**current** can yield **nil**

Synchronous Languages **Introdution** 

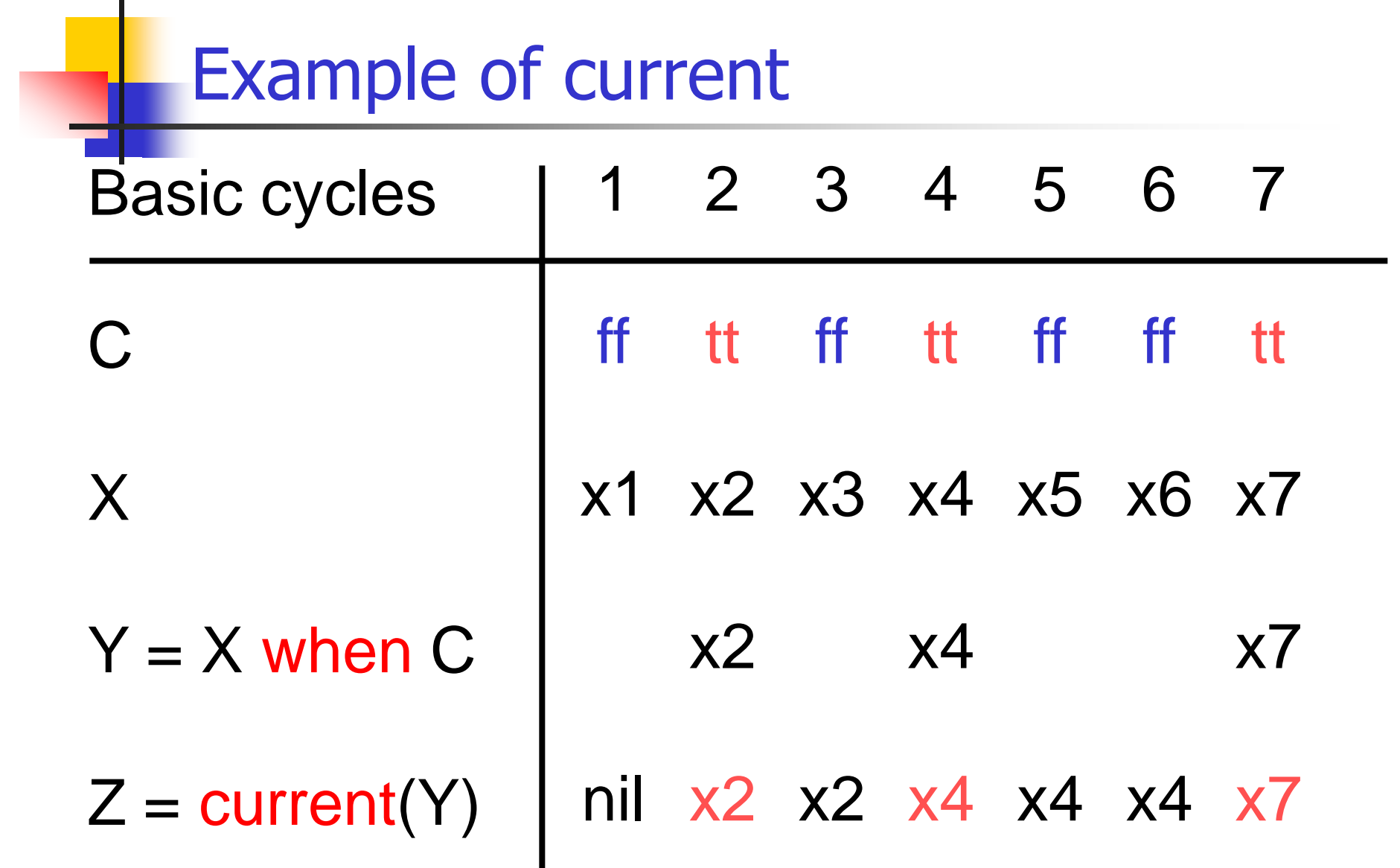

Synchronous Languages Introdution

10/01/2012

. .

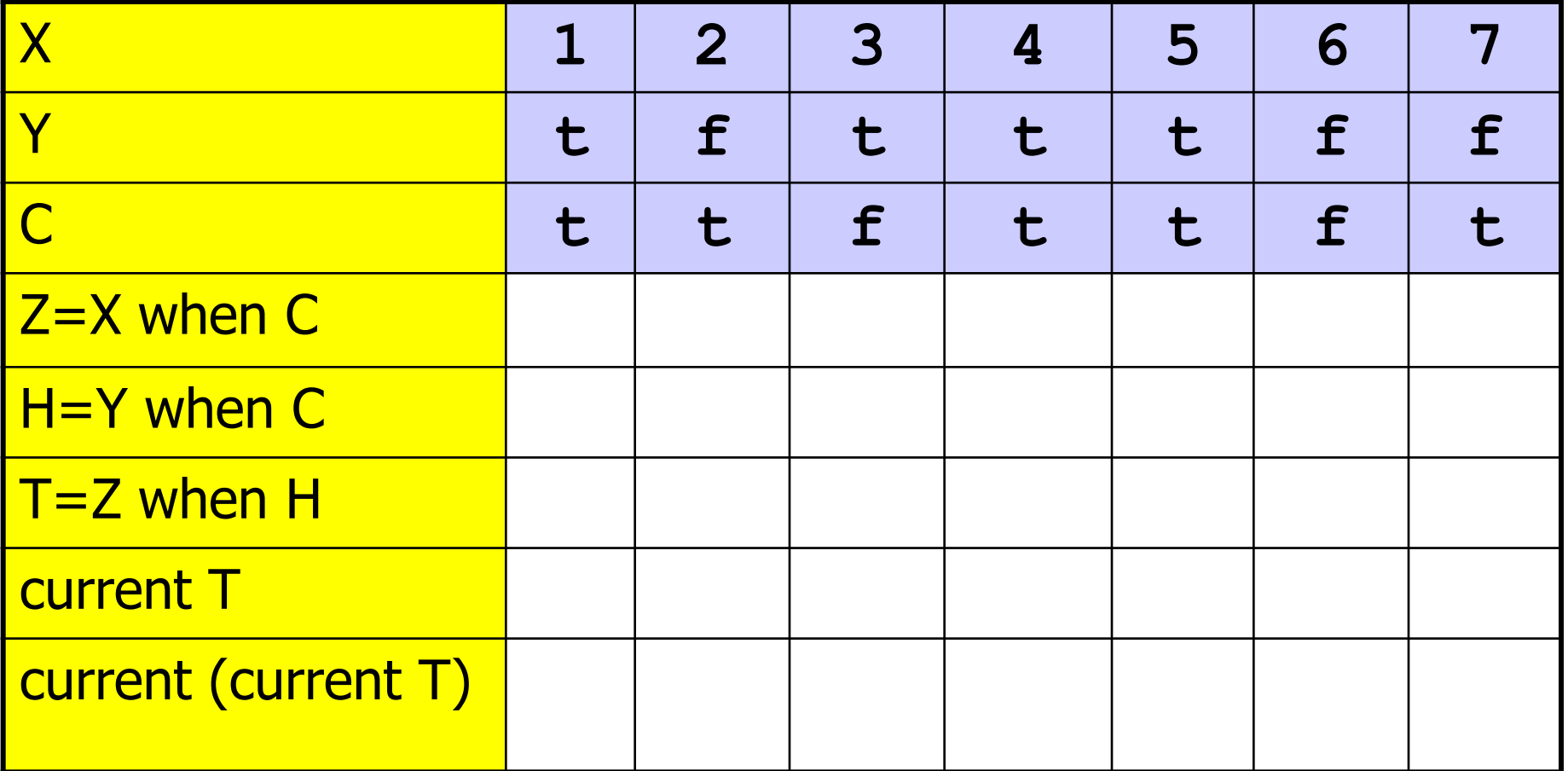

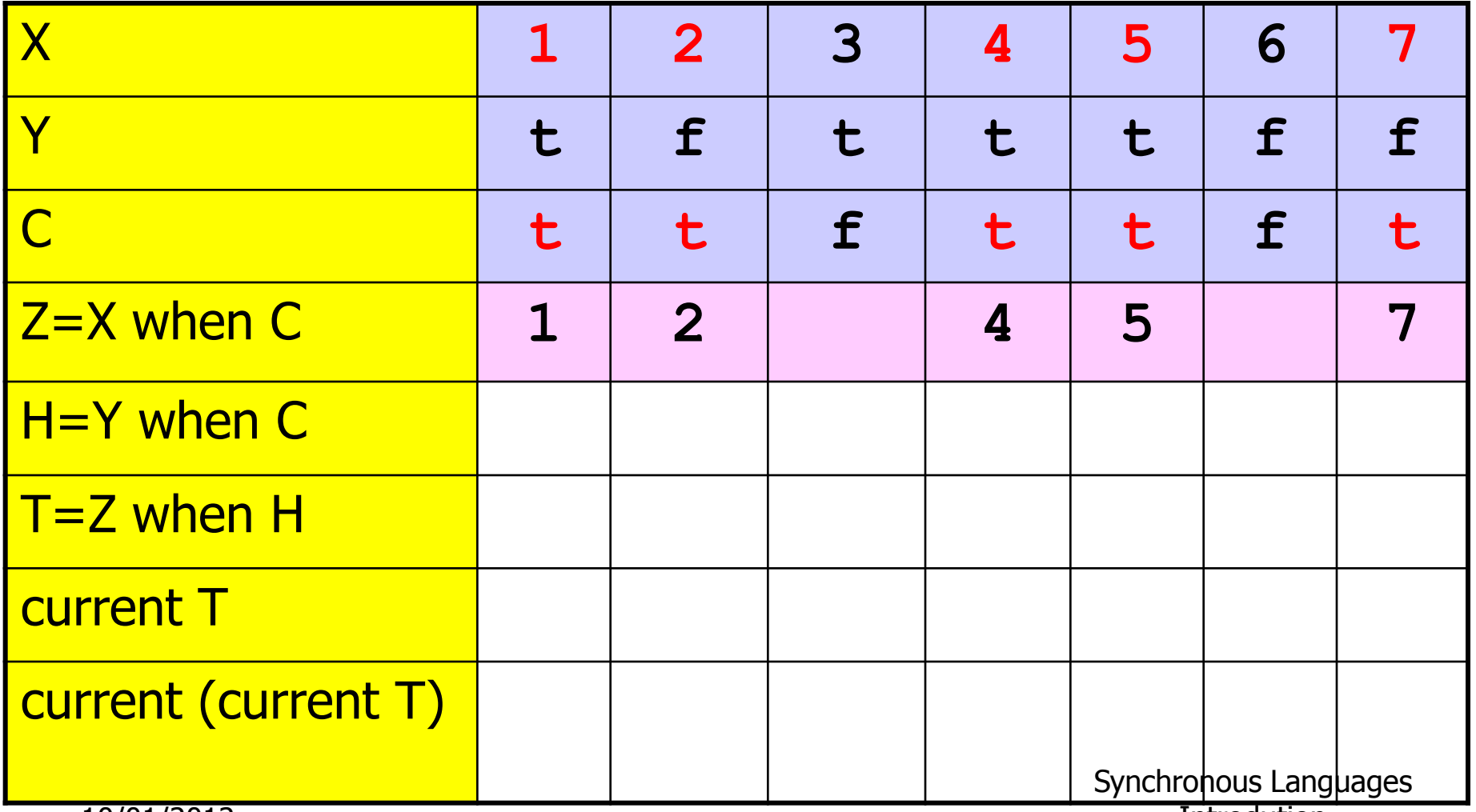

10/01/2012

Introdution

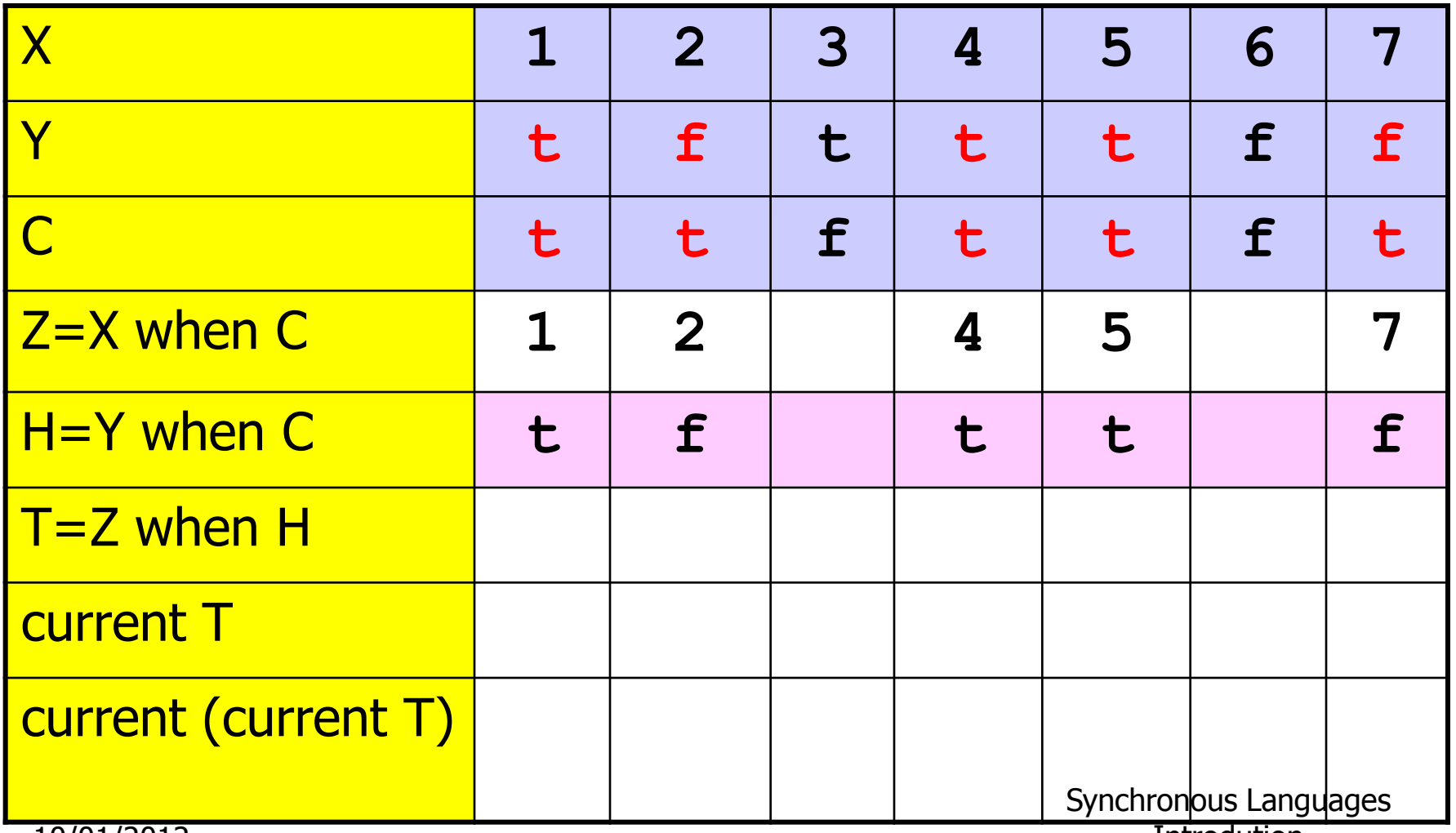

10/01/2012

Introdution

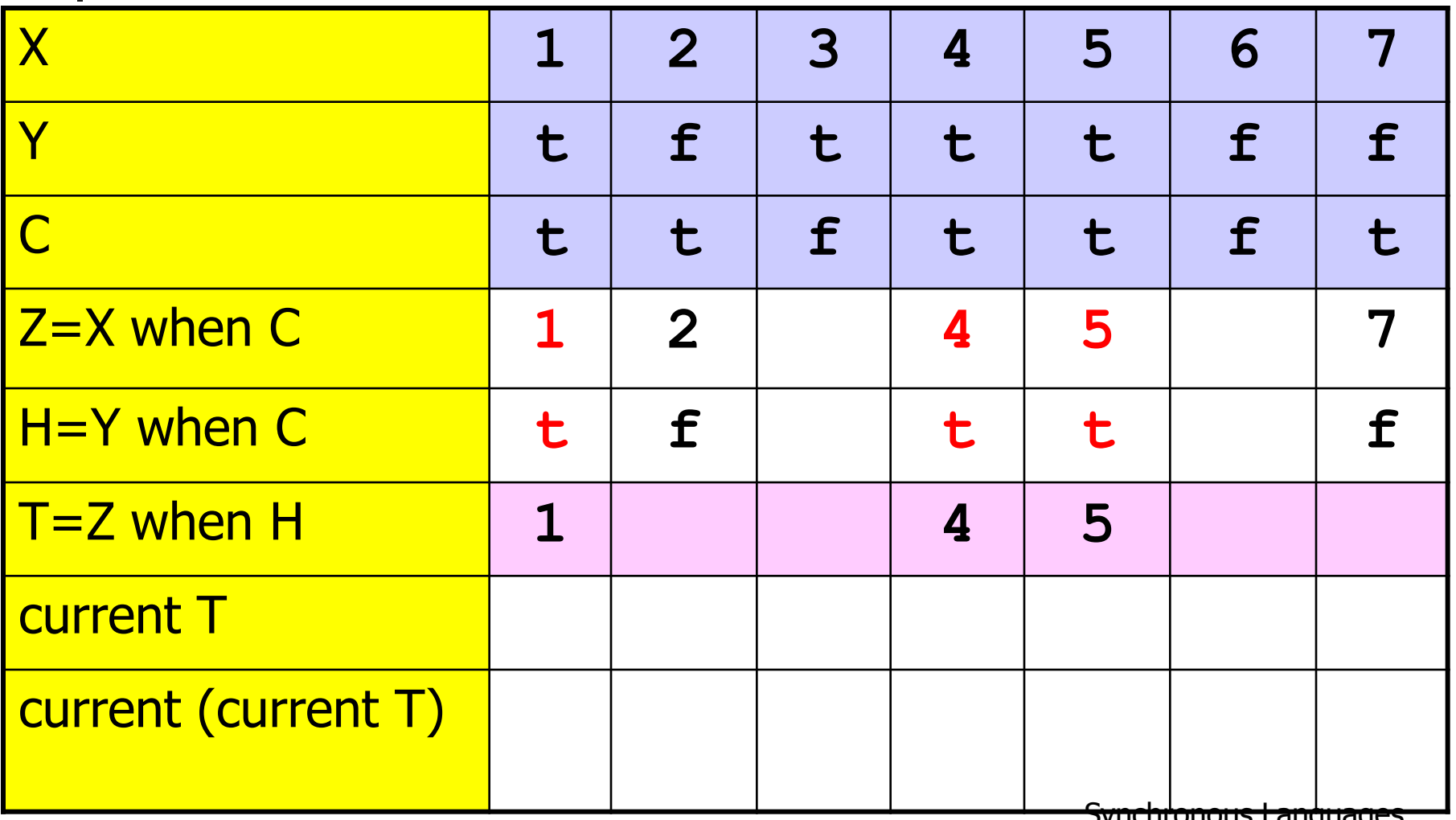

Synchronous Languages Introdution

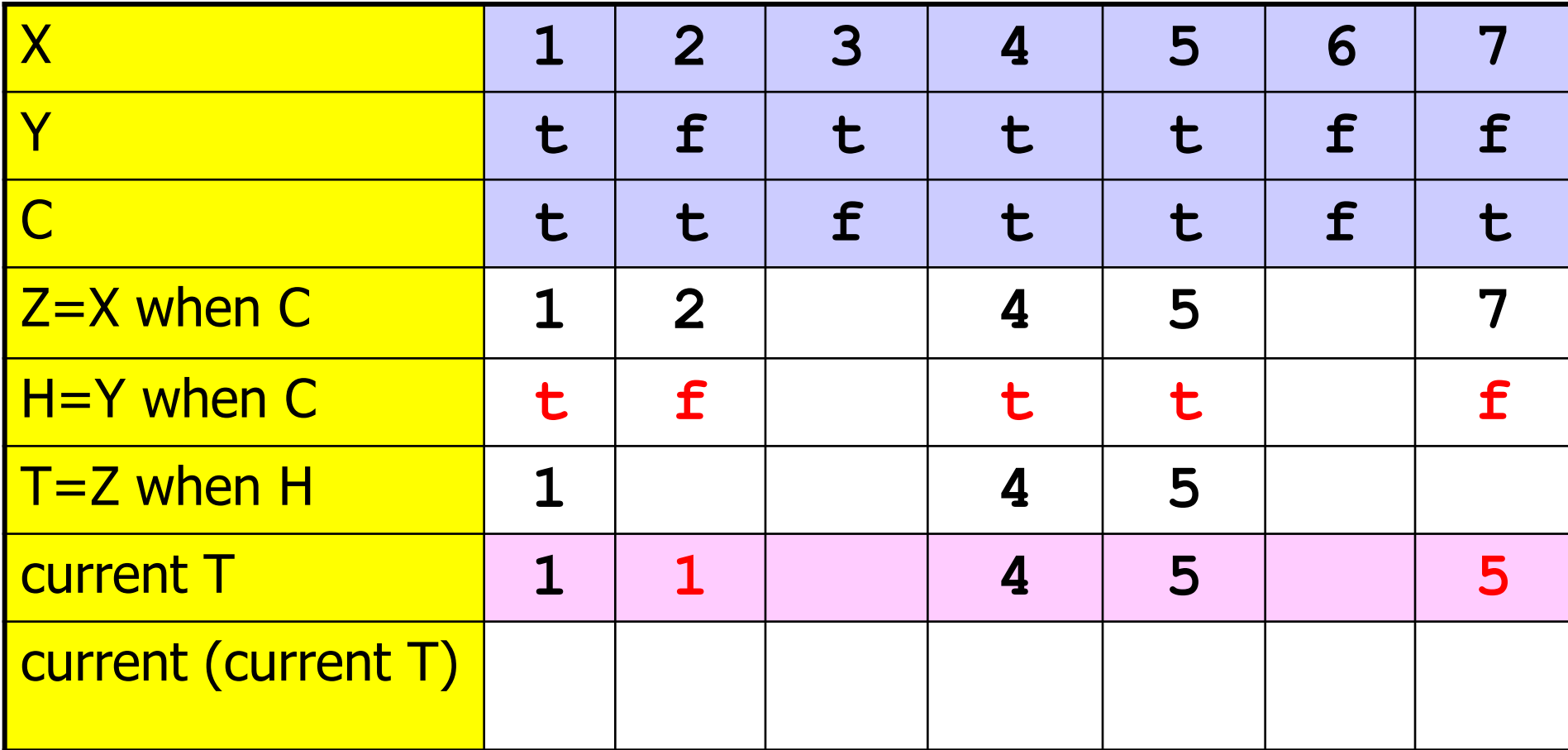

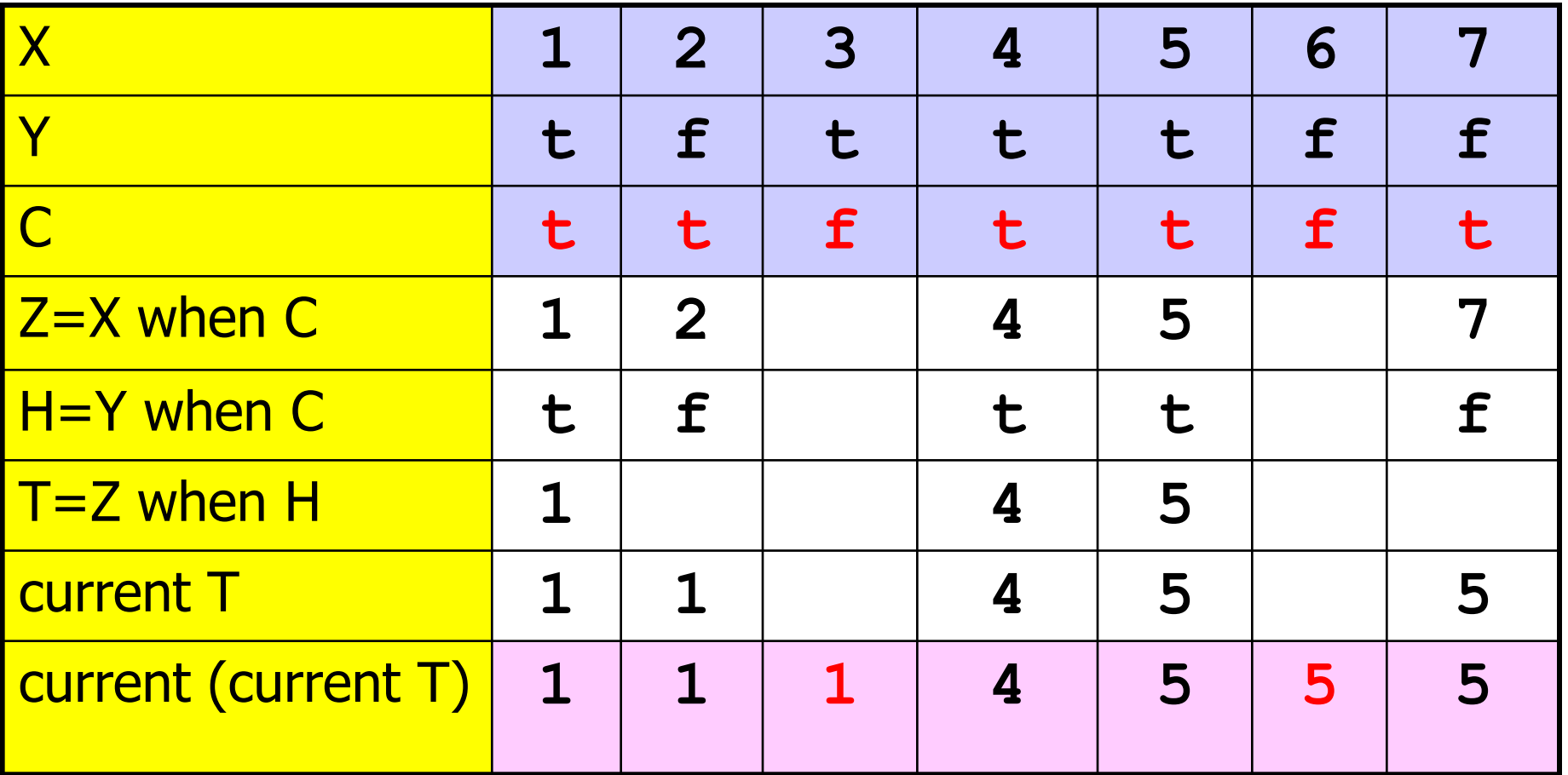

Synchronous Languages **Introdution** 

- **Y=current(X when C)** where  $C_1$  = false is erroneous.
- Possible solutions:
	- $\Box$  Strict discipline: ensure that  $C_1$  is always true.
	- Force the clock to true at the first instant:

### **CC = true -> C; Y=current(X when CC);**

Provide a default value D :

### **Y = if C then current(X when C) else D -> pre Y;**

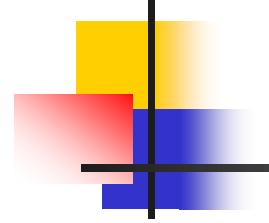

### First programs

Synchronous Languages Introdution

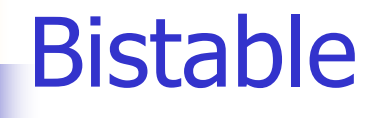

- Node Switch (on,off:bool) returns (s:bool); such that:
	- $\Box$  S raises (false to true) if on, and falls (true to false) if off
	- $\square$  must work even off and on are the same

node Switch (on,off:bool) returns (s:bool) let

Synchronous Languages  $s = if (false \rightarrow pre s)$  then not off else on; tel

Introdution

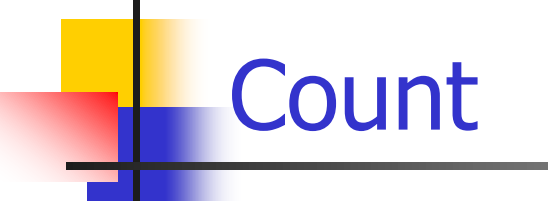

- A node Count (reset, x: bool) returns (c:int) such that:
	- $\Box$ c is reset to 0 if reset, otherwise it is incremented if x
		- node Count (reset, x: bool) returns (c:int) let
			- $c =$  if reset then  $0$ else if x then  $(0 \rightarrow pre c) + 1$ else  $(0 \rightarrow pre c)$

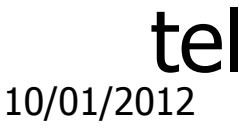

Synchronous Languages Introdution

#### **Counters**

```
node COUNTER (init, incr:int; reset:bool)
         returns (n:int);
let
    n = init -> if reset then init else
                   pre(n) + incr;
tel;
```
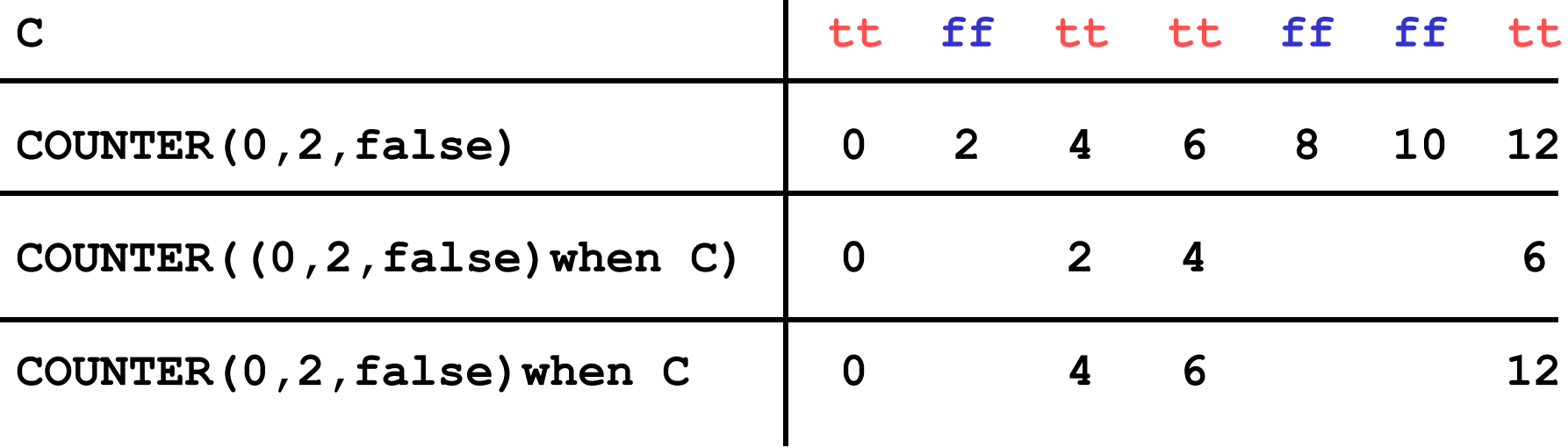

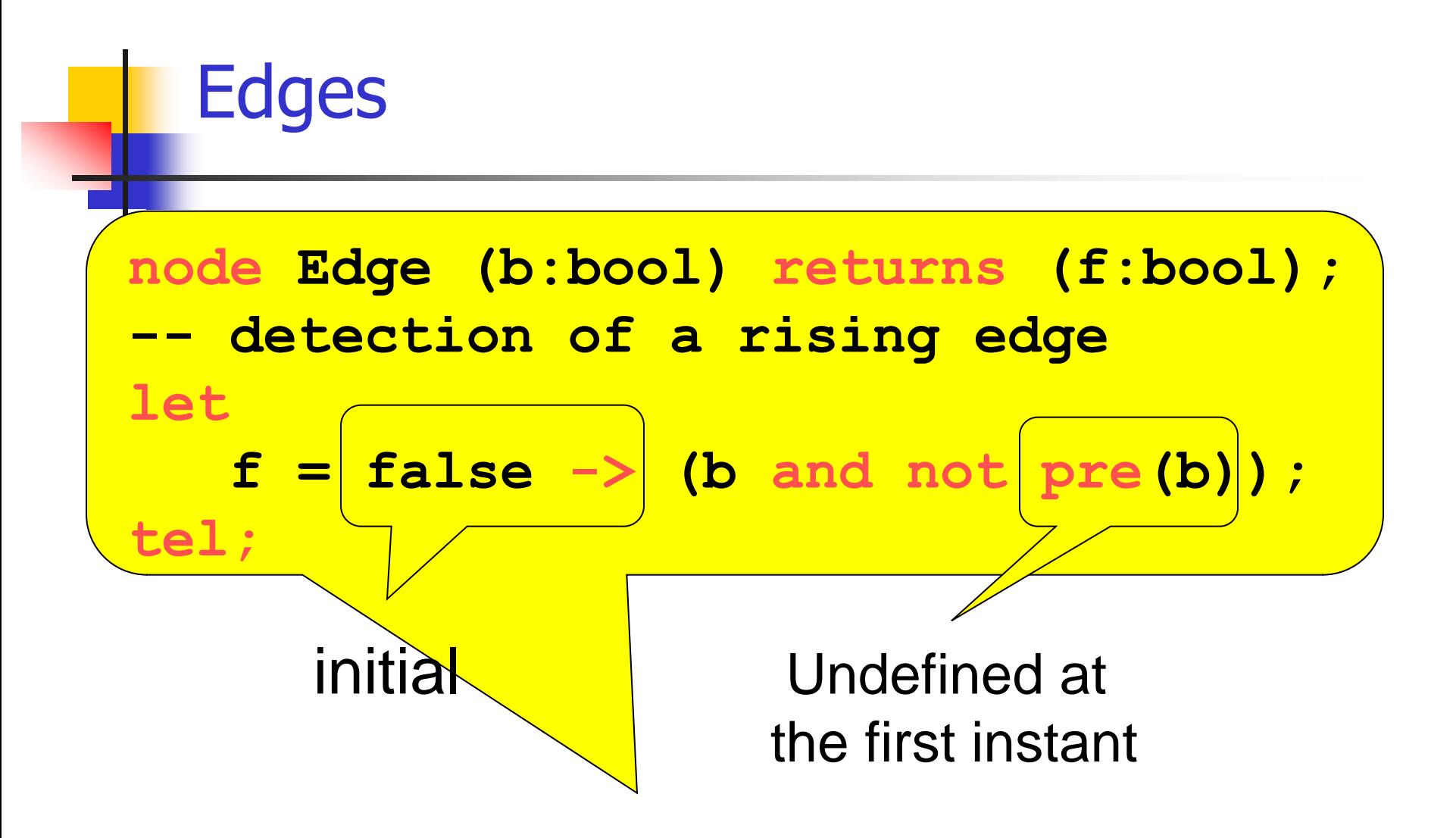

**Falling\_Edge = Edge(not c);**

Synchronous Languages **Introdution** 

A Stopwatch

- **1** integer output : time
- □ 3 input buttons: on\_off, reset, freeze  $\Box$  on off starts and stops the watch  $\square$  reset resets the stopwatch (if not running)  $\Box$  freeze freezes the displayed time (if running) **Local variables** 
	- □ running, freezed : bool (Switch instances) **Qcpt : int (Count instance)**

A stopwatch

# node Stopwatch (on\_off, reset, freeze: bool) returns (time:int)

var running, freezed: bool; cpt:int

#### let

- running = Switch(on\_off, on\_off);
- freezed = Switch(freeze and running, freeze or on off);

 $cpt = Count (reset and not running, running);$ time  $=$  if freezed then (0 -> pre time) else cpt; tel
```
tel<sup>0/01/2012</sup>
                                                        uages
                                                 Introdution
     A Stopwatch with Clocks
node Stopwatch (on_off, reset, freeze: bool)
                     returns (time:int)
var running, freezed : bool;
    cpt_clock, time_clock : bool;
    (cpt : int) when cpt clock;
let
  running = Switch(on_off, on_off);
   freezed = Switch ( freeze and running,
                        freeze or on off);
  cpt clock = true \rightarrow reset or running;
  \text{cpt} = \text{Count} ((not running, true) when \text{cpt} clock);
  time clock = true \rightarrow not freedom;time = current(current(cpt) when time
```
Modulo Counter

## node Counter (incr:bool, modulo : int) returns (cpt:int)

## let  $\text{cpt} = 0 \rightarrow \text{if}$  incr then  $MOD(pre (cpt) +1, modulo)$ else pre (cpt);

tel

Synchronous Languages Introdution

Modulo Counter with Clock

node ModuloCounter (incr:bool, modulo : int) returns (cpt:int, modulo clock: bool)

## let  $\text{cpt} = 0 \rightarrow \text{if}$  incr then  $MOD(pre (cpt) +1, modulo)$  else pre (cpt); modulo\_clock = false ->  $pre(cpt) \iff MOD(pref(cpt)+1);$

tel

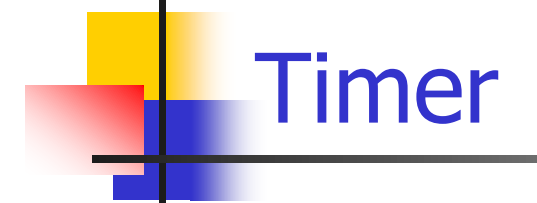

node Timer (dummy:bool) returns (hour, minute, second:bool) var hour clock, minute clock, day clock; let

 $(second, minute_{clock}) = ModuloCounter(true, 60);$  $(minute, hour clock) =$ ModuloCounter(minute\_clock,60);

 $(hour, day\_clock) =$ ModuloCounter(hour\_clock, 24);

tel

- □ Integrator node:
	- $\Box f$  : real function and Y its integrated value using the trapezoid method:
	- □ F, STEP : 2 real such that:

$$
F_n = f(x_n)
$$
 and  $x_{n+1} = x_n + STEP_{n+1}$   
 $Y_{n+1} = Y_n + (F_n + F_{n+1}) * STEP_{n+1}/2$ 

Synchronous Languages Introdution

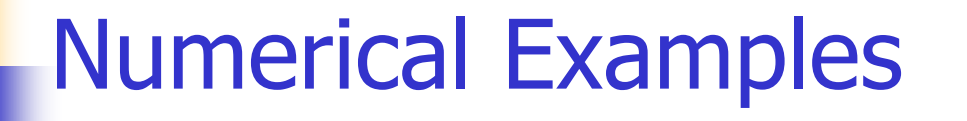

node integrator (F, STEP, init : real) returns (Y : real);

#### let

 $Y = init -\text{pre}(Y) + ((F + pre(F))^* \text{STEP}$ )/2.0 tel

> Synchronous Languages Introdution

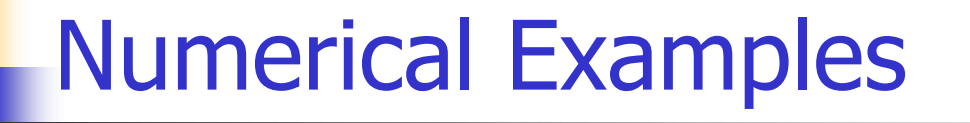

node sincos (omega : real) returns (sin, cos : real);

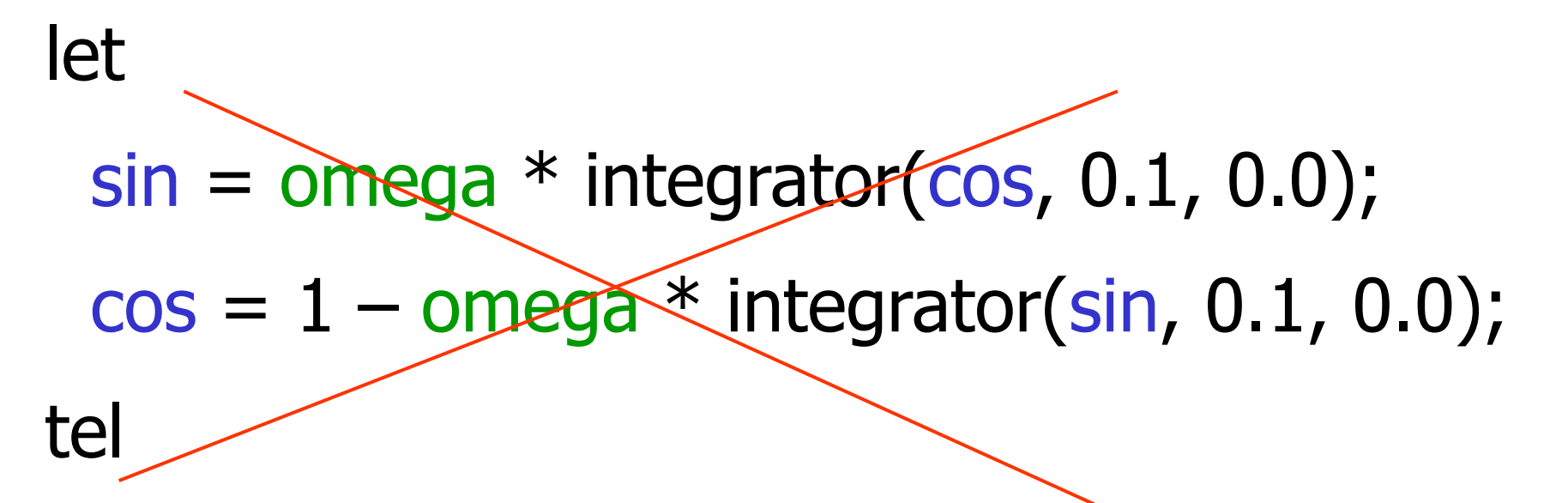

Synchronous Languages Introdution

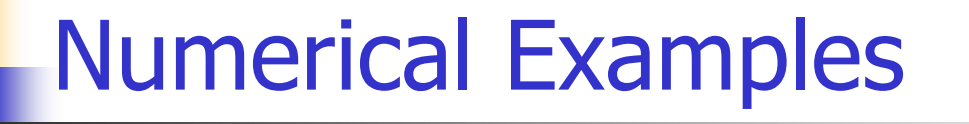

node sincos (omega : real) returns (sin, cos : real);

#### let

 $sin = \text{omega} * \text{integer}(\cos, 0.1, 0.0);$  $cos = 1 - \text{omega} * \text{integer}$  (0.1, 0.0); tel  $(0.0 - > pre(sin))$ 

> Synchronous Languages Introdution

# Safety and Liveness Properties

- **Example: the beacon counter in a train:** 
	- □ Count the difference between beacons and seconds
	- **□Decide when the train is ontime, late, early**
- node **train** (sec, bea : bool) returns (ontime, early, late: bool) let

```
diff = (0 \rightarrow pre diff) + (if be a then 1 else 0) + (if sec then -1 else 0);early = (true -> pre ontime) and (diff > 3) or
               (false \rightarrow pre early) and (diff > 1);
    late = (true -> pre ontime) and (diff \langle -3) or
              (false -> pre late) and (diff <-1);
    \text{online} = \text{not} (\text{early} \text{ or } \text{late}); tel
```
# Train Safety Properties

- It is impossible to be late and early;  $\Box$  ok = not (late and early)
- It is impossible to directly pass from late to early;
	- $\Box$  ok = true -> (not early and pre late);
- $\Box$  It is impossible to remain late only one instant;
	- 10/01/2012 Synchronous Languages **Introdution**  $\Box$  Plate = false -> pre late; PPlate = false -> pre Plate;  $ok = not (not late and Plate and not P Plate);$

## Train Assumptions

**property = assumption + observer:** " if the train keeps the right speed, it remains on time"

 $\Box$  observer = ok = ontime

### assumption:

 $\Box$  naïve: assume = (bea = sec);

□ more precise : bea and sec alternate:

 $\blacksquare$  SF = Switch (sec and not bea, bea and not sec);  $BF =$  Switch (bea and not sec, sec and not bea); assume  $=$  (SF  $=$  > not sec) and (BF  $=$  > not bea);

Model Checking with observers

Observers in Scade

**P**: aircraft autopilot and security system

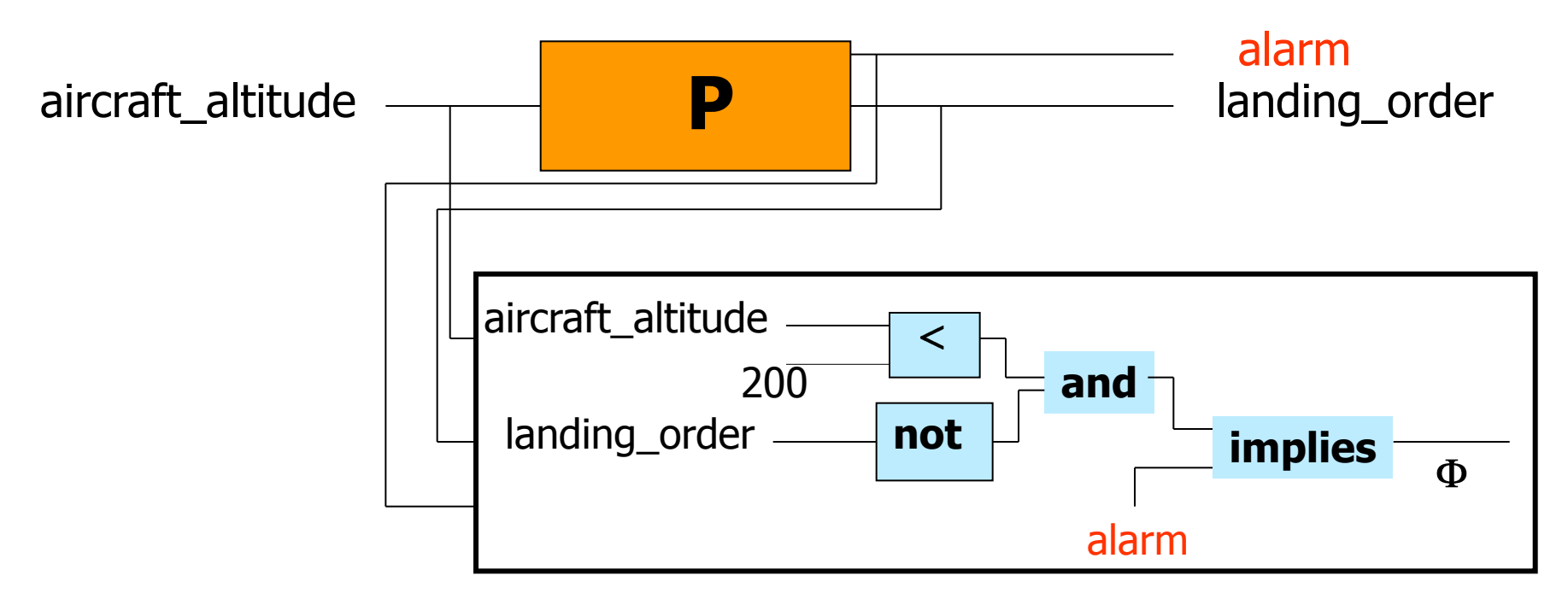

Synchronous Languages Introdution